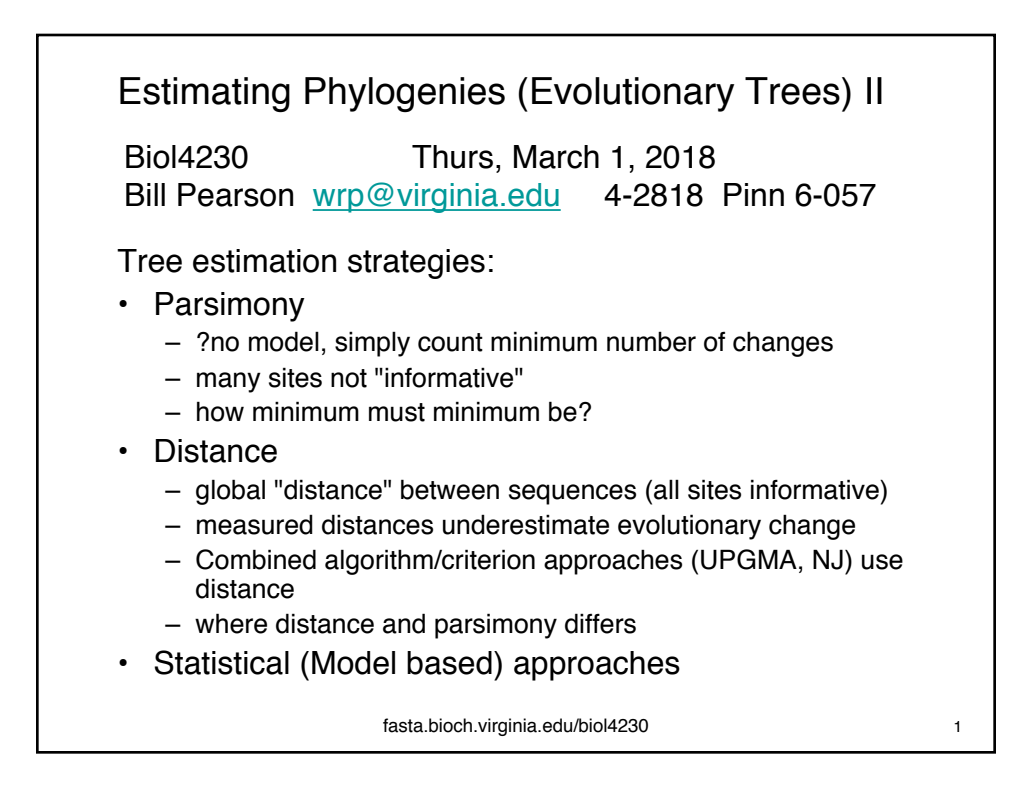

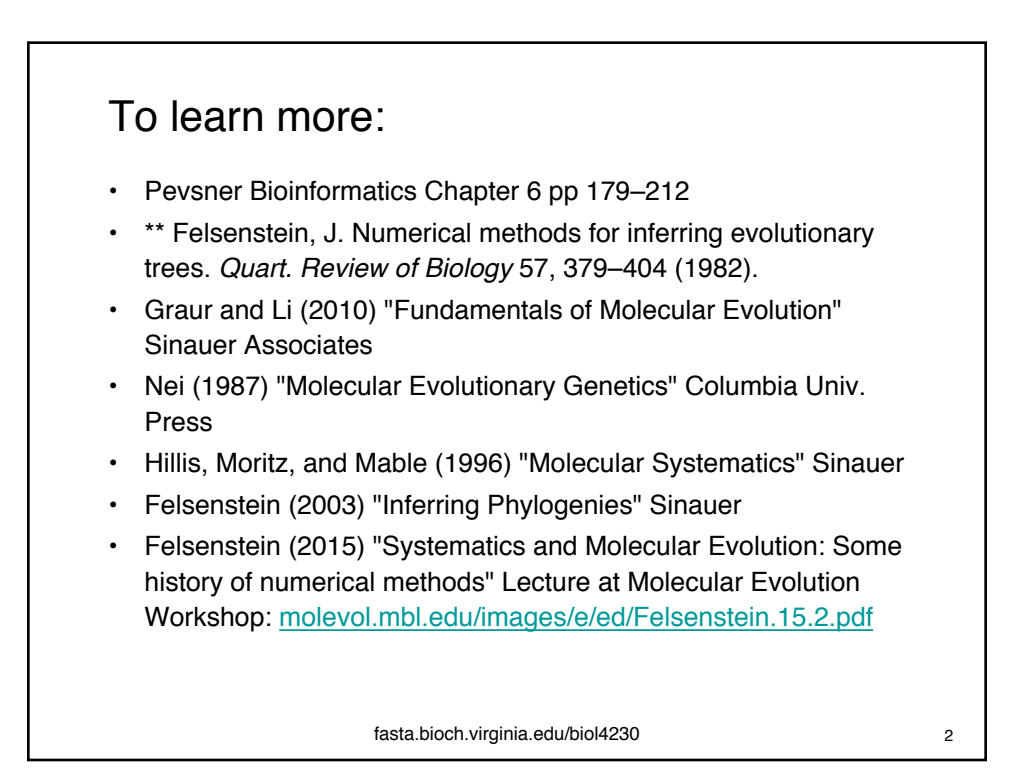

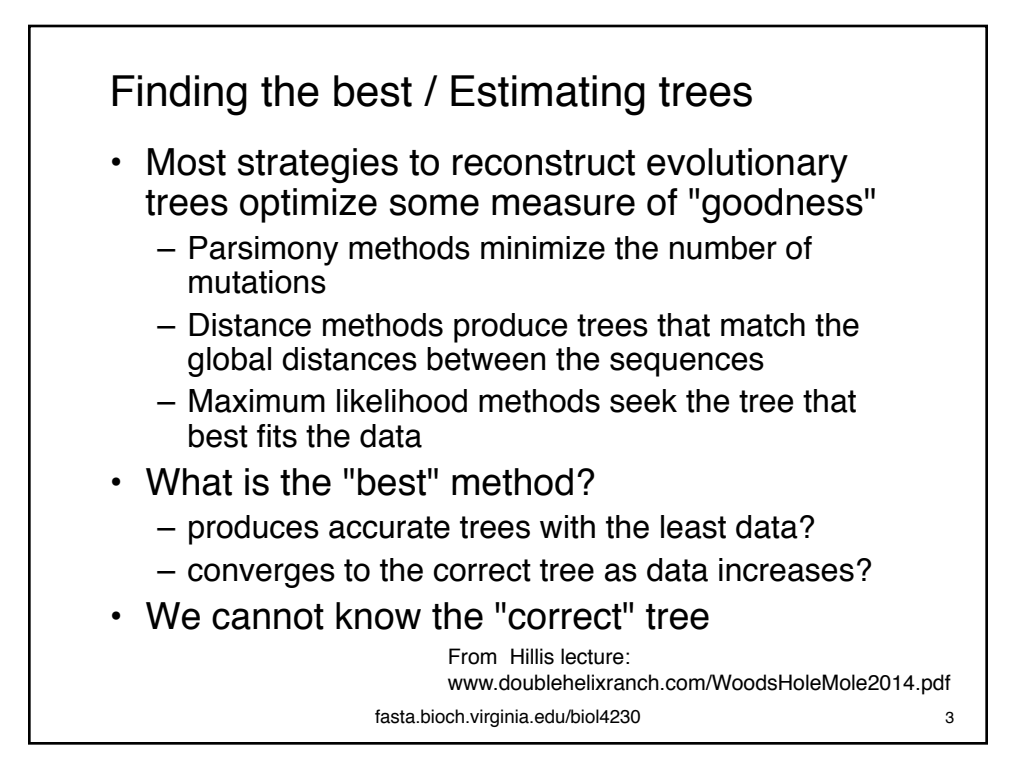

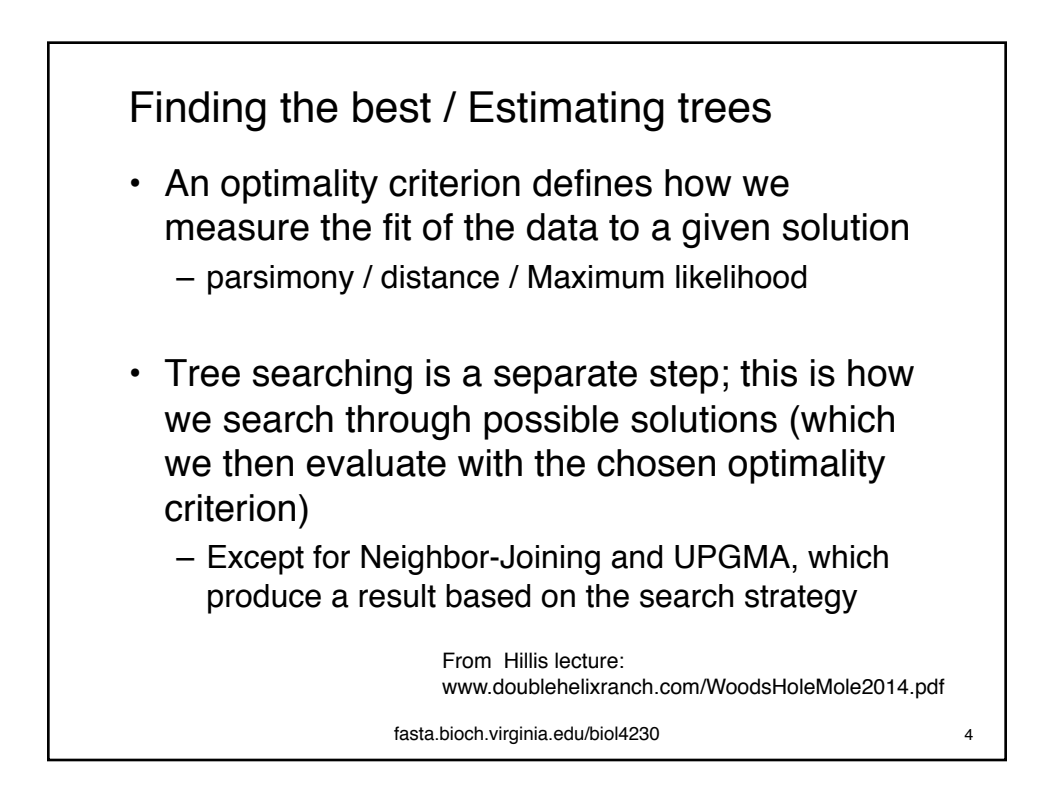

## Advantages

- Parsimony:
	- Widely applicable to many discrete data types (often used to combine analyses of different data types)
	- Requires no explicit model of evolutionary change
	- Computationally relatively fast
	- Relatively easy interpretation of character change
	- Performs well with many data sets
- Distance:
	- Can be used with pairwise distance data (e.g., non-discrete characters)
	- Can incorporate an explicit model of evolution in estimation of pairwise distances
	- Computationally relatively fast (especially for single-point estimates)
- Likelihood/Bayesian:
	- Fully based on explicit model of evolution
	- Most efficient method under widest set of conditions
	- Consistent (converges on correct answer with increasing data, as long as assumptions are met)
	- Most straight-forward statistical assessment of results; probabilistic assessment of ancestral character states

## From Hillis lecture:

fasta.bioch.virginia.edu/biol4230 5 www.doublehelixranch.com/WoodsHoleMole2014.pdf

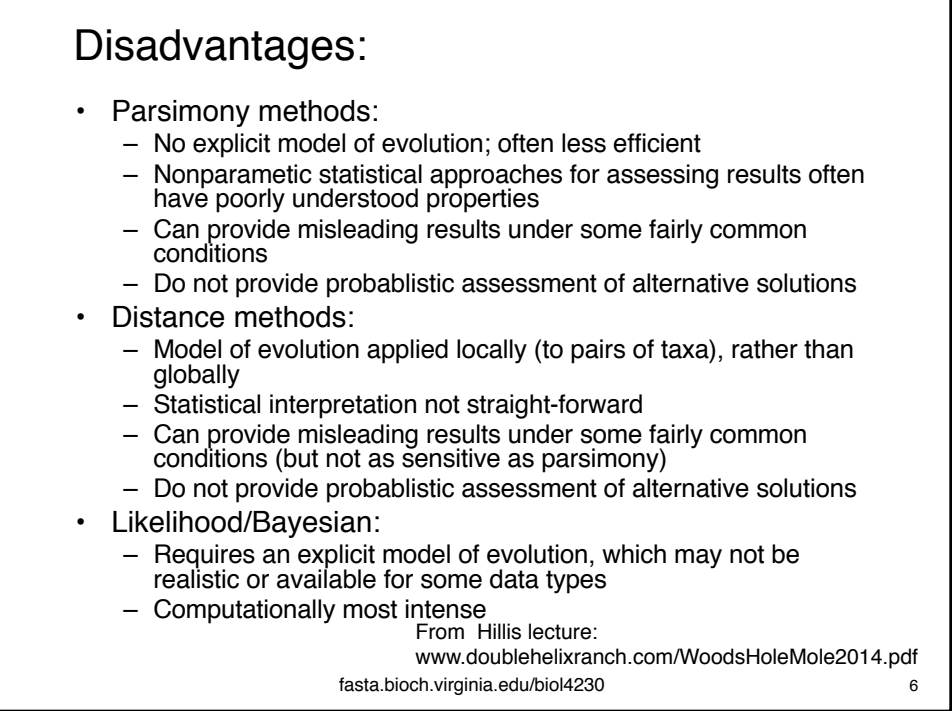

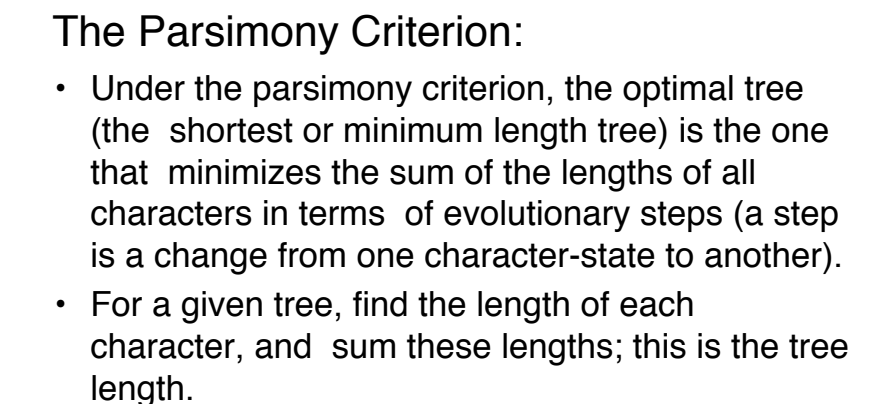

- The tree with the minimum length is the most parsimonious tree.
- The most parsimonious tree provides the **best fit** of the data set under the parsimony criterion.

fasta.bioch.virginia.edu/biol4230 7 From Hillis lecture: www.doublehelixranch.com/WoodsHoleMole2014.pdf

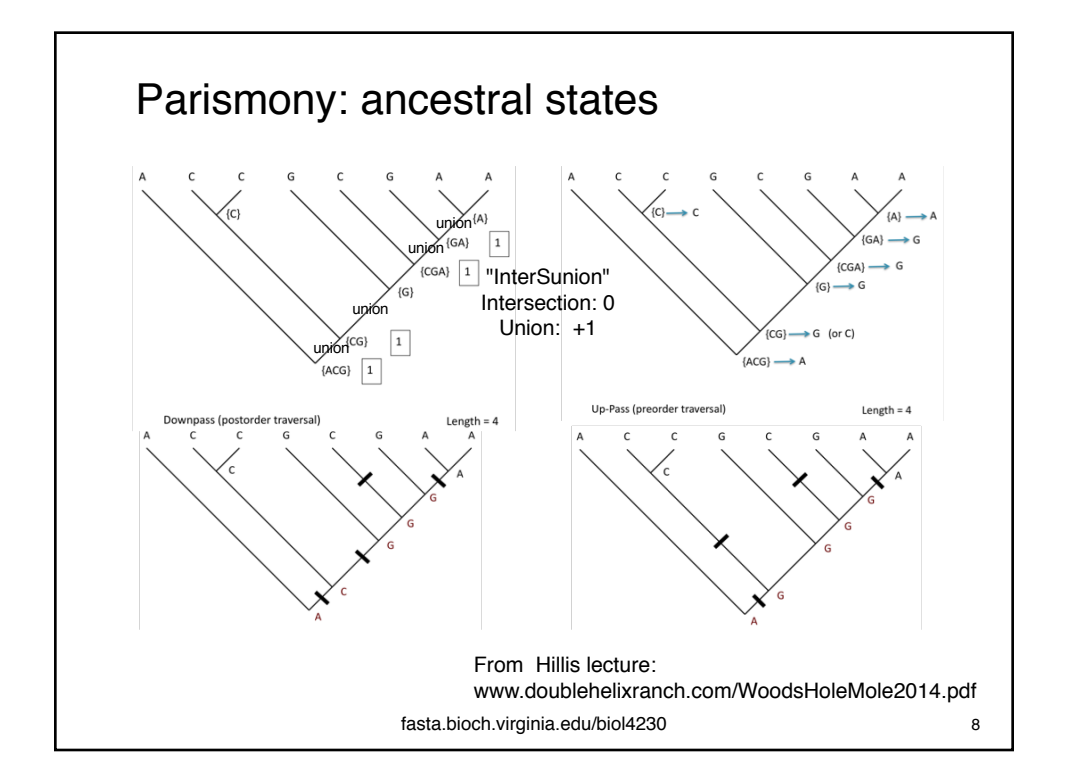

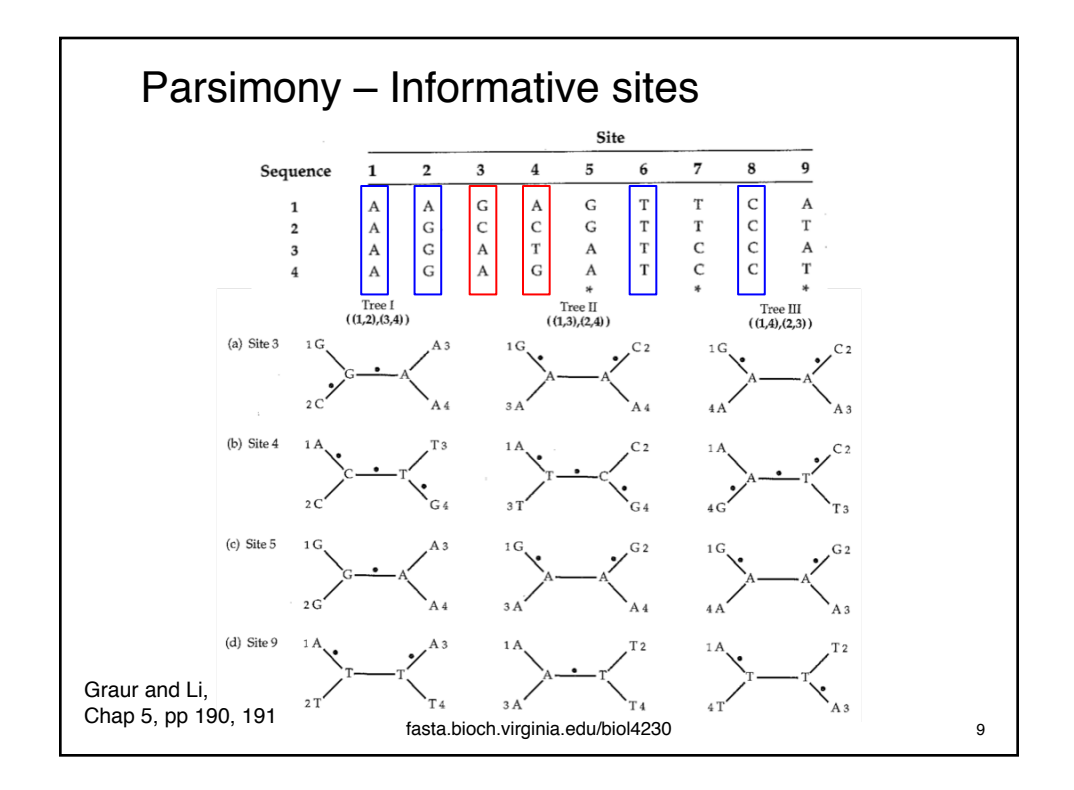

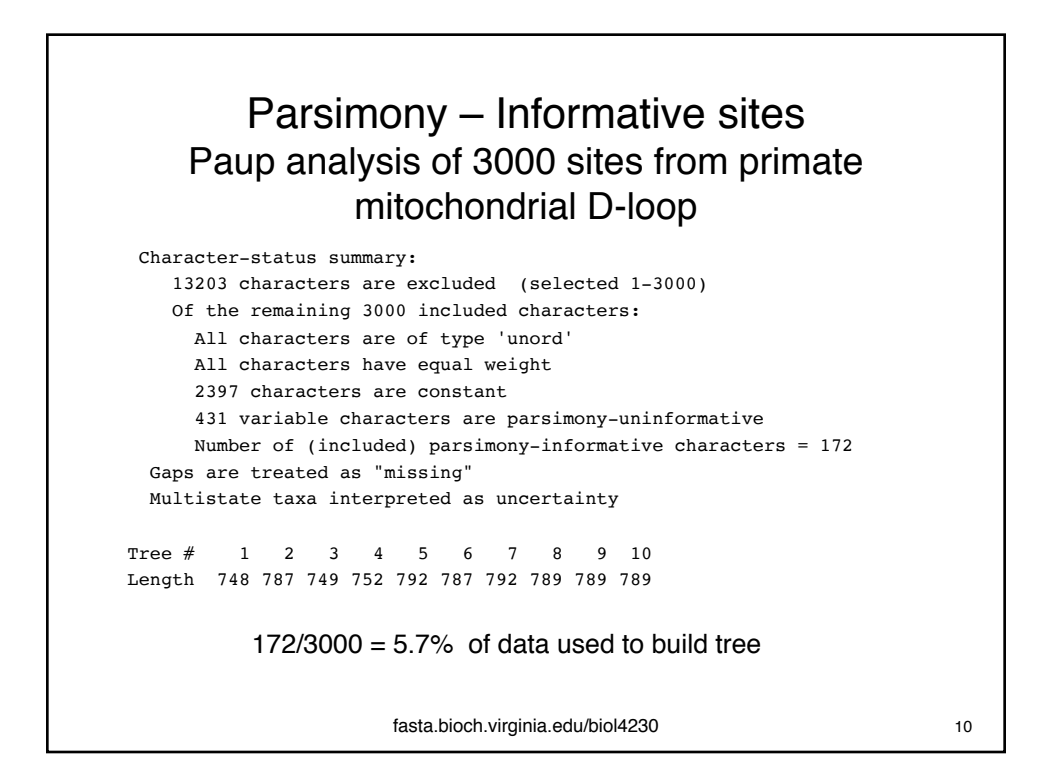

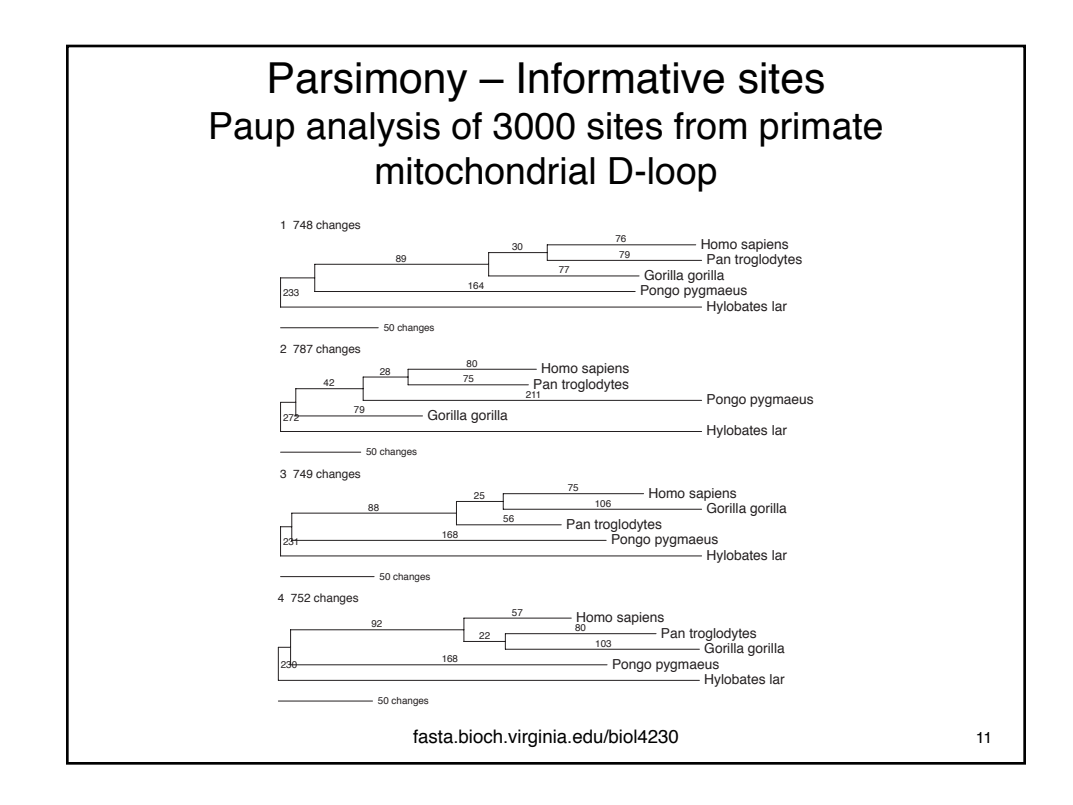

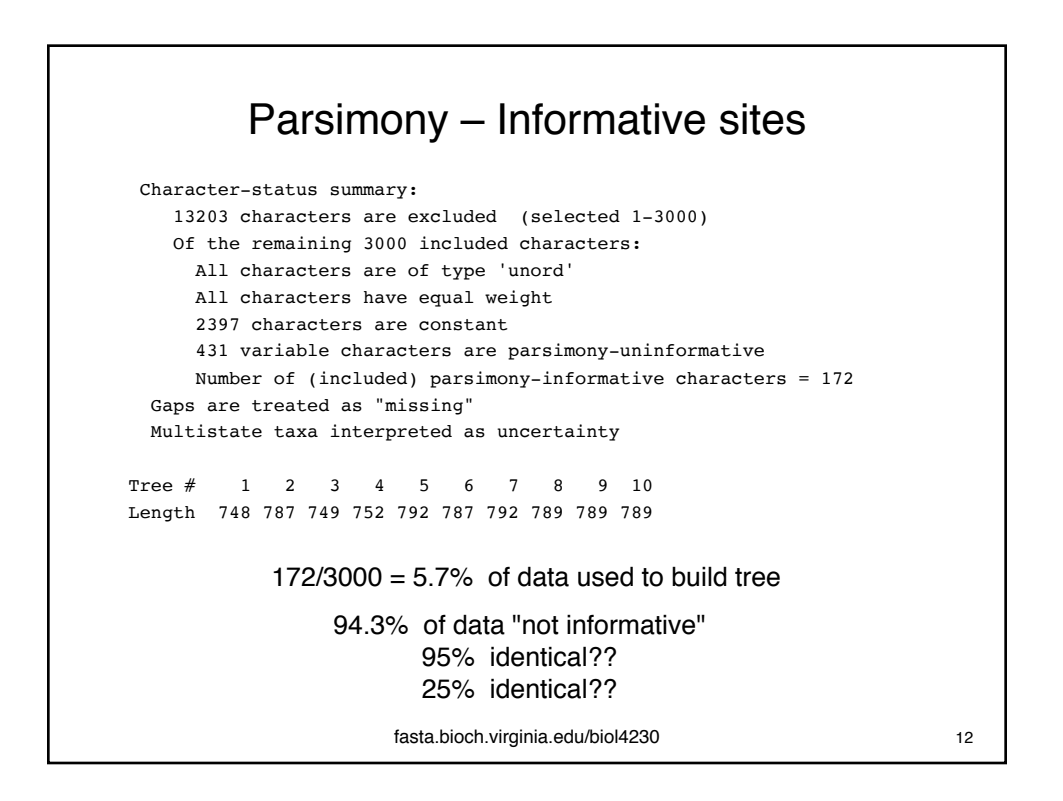

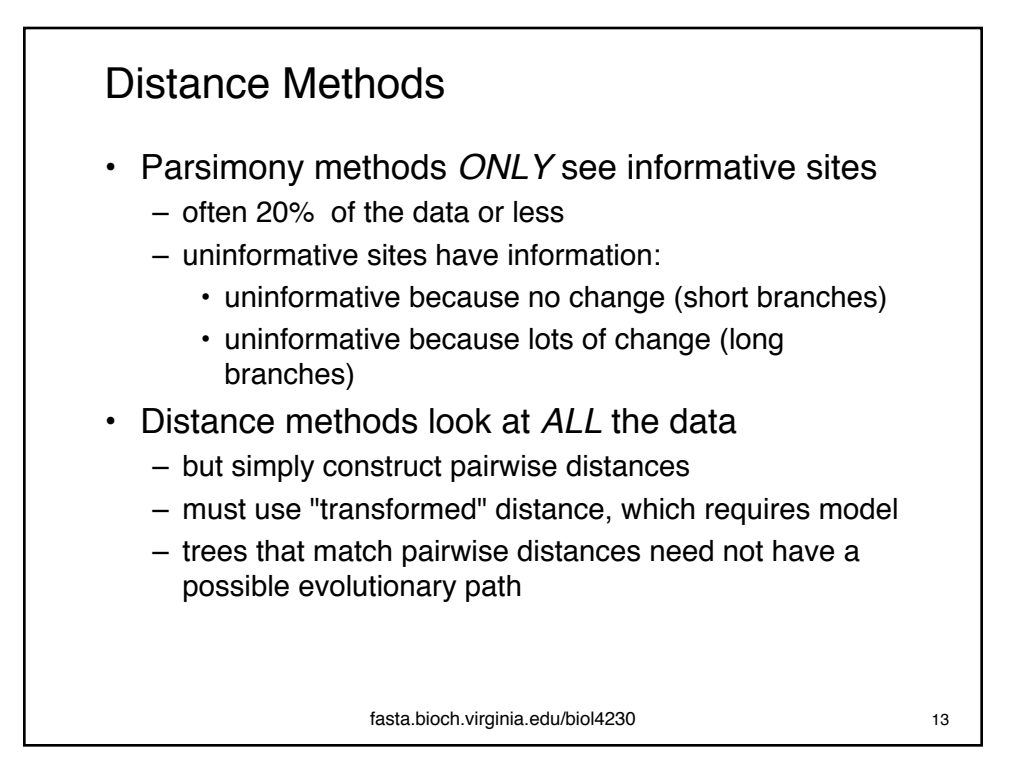

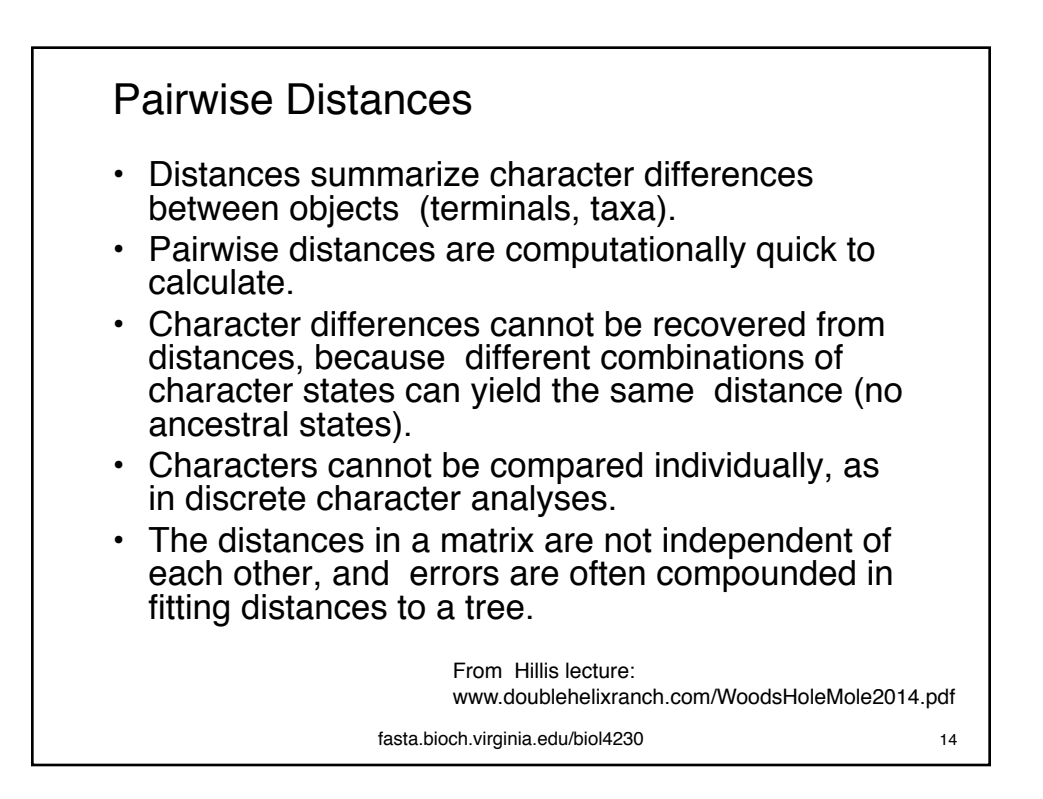

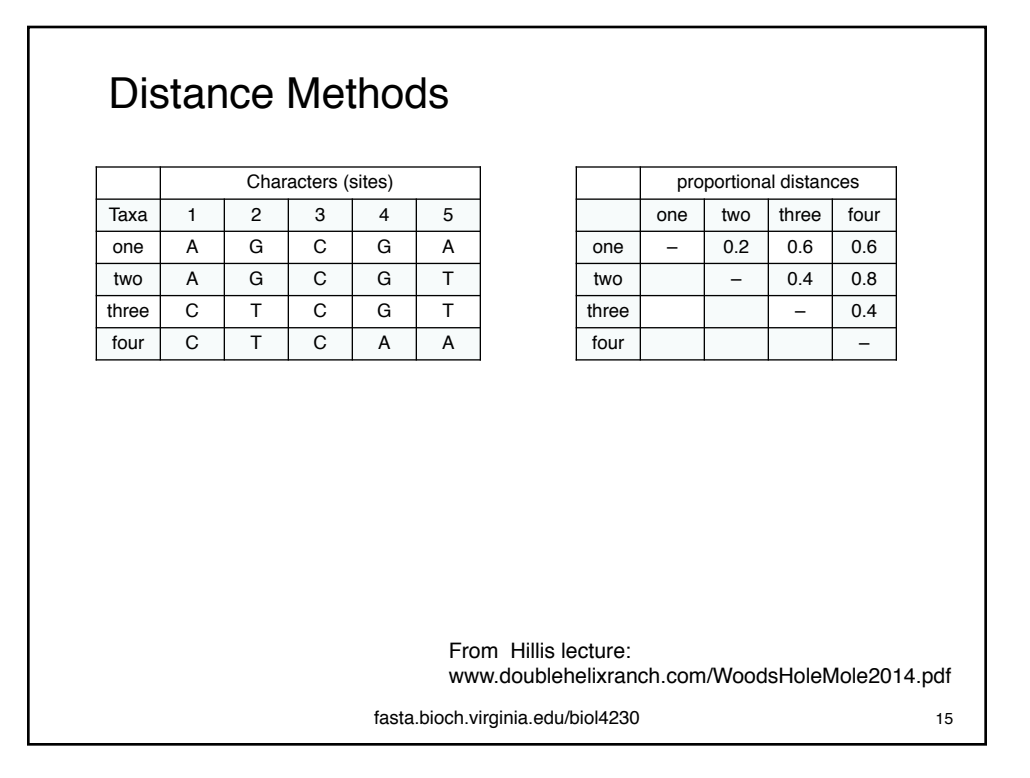

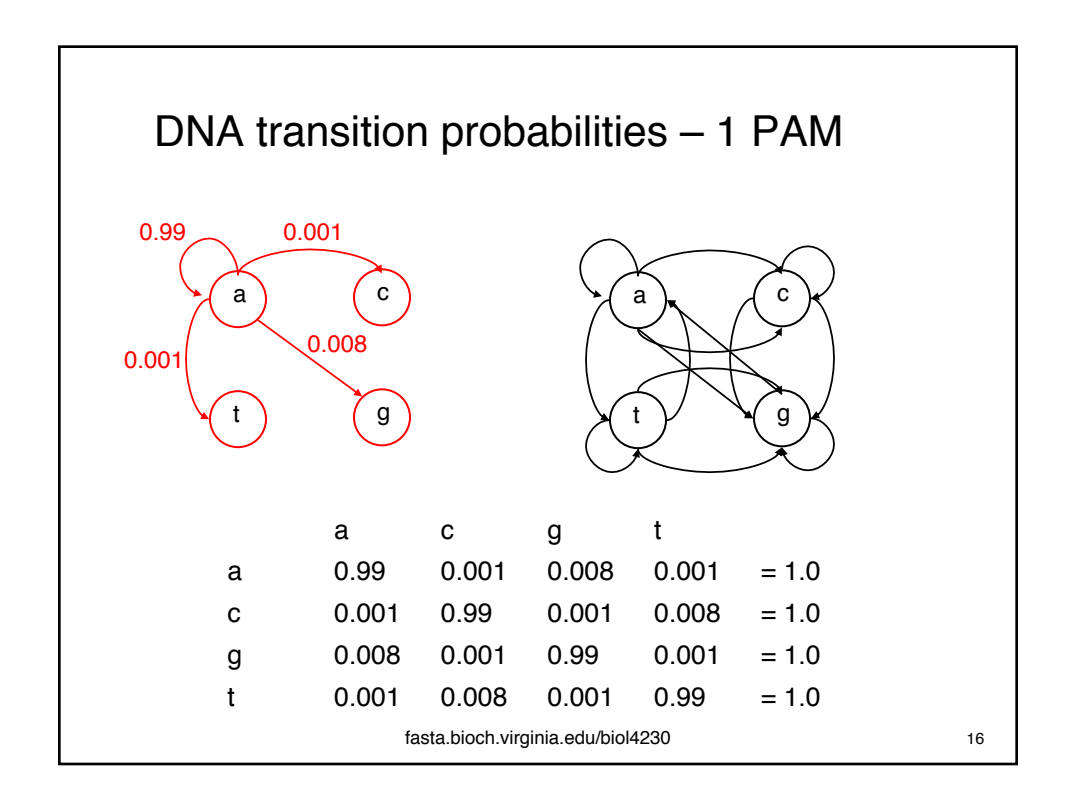

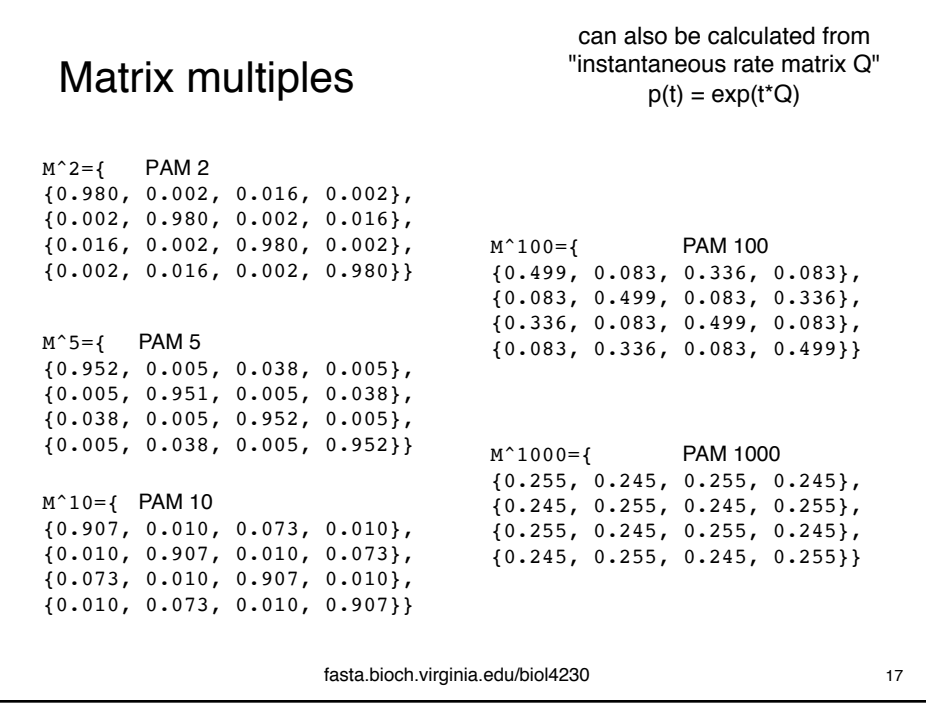

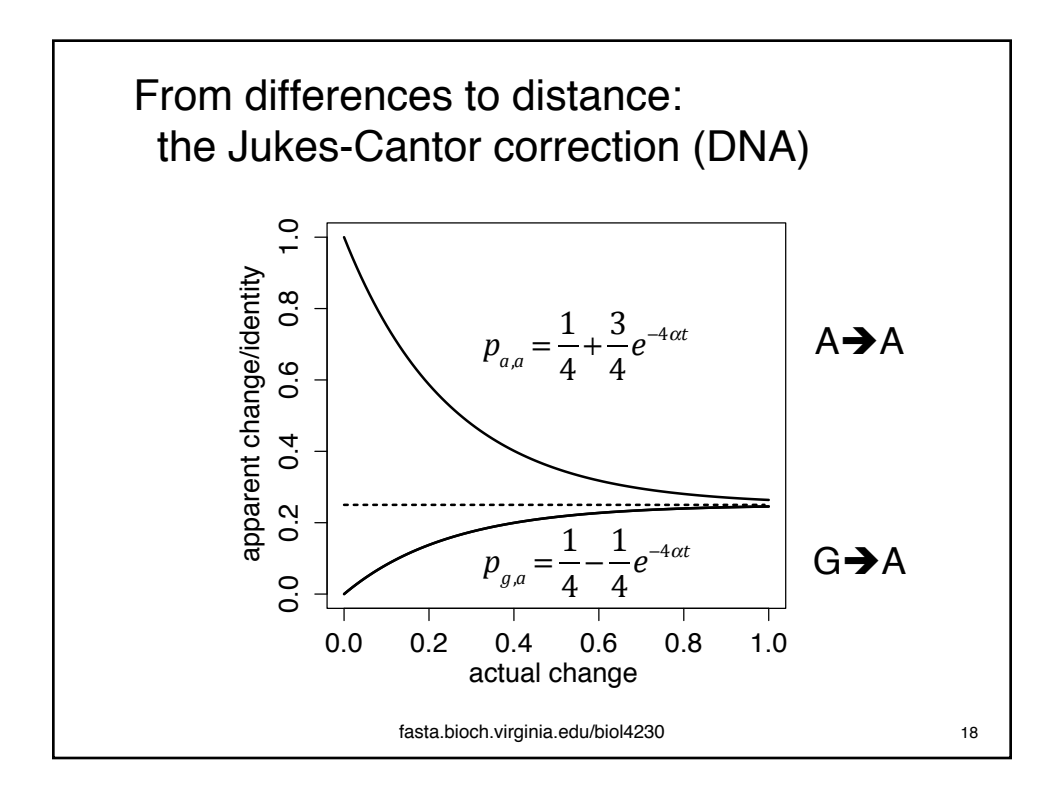

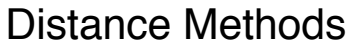

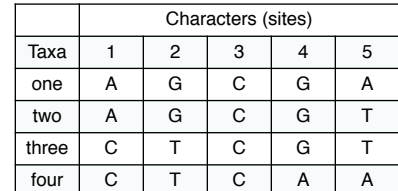

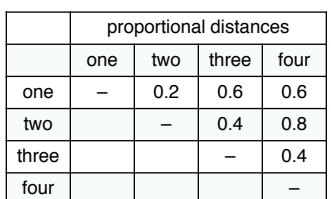

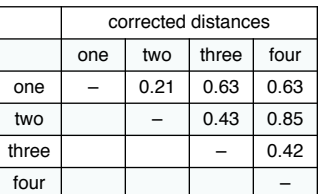

From Hillis lecture: www.doublehelixranch.com/WoodsHoleMole2014.pdf

fasta.bioch.virginia.edu/biol4230 19

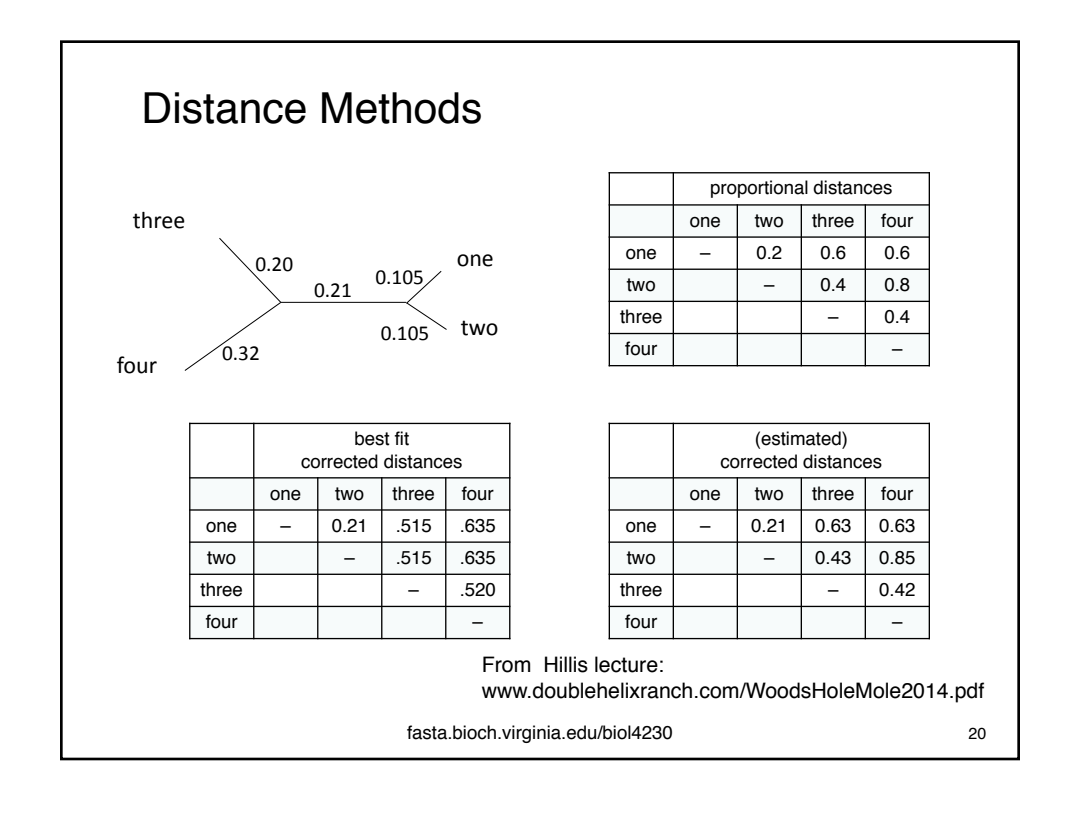

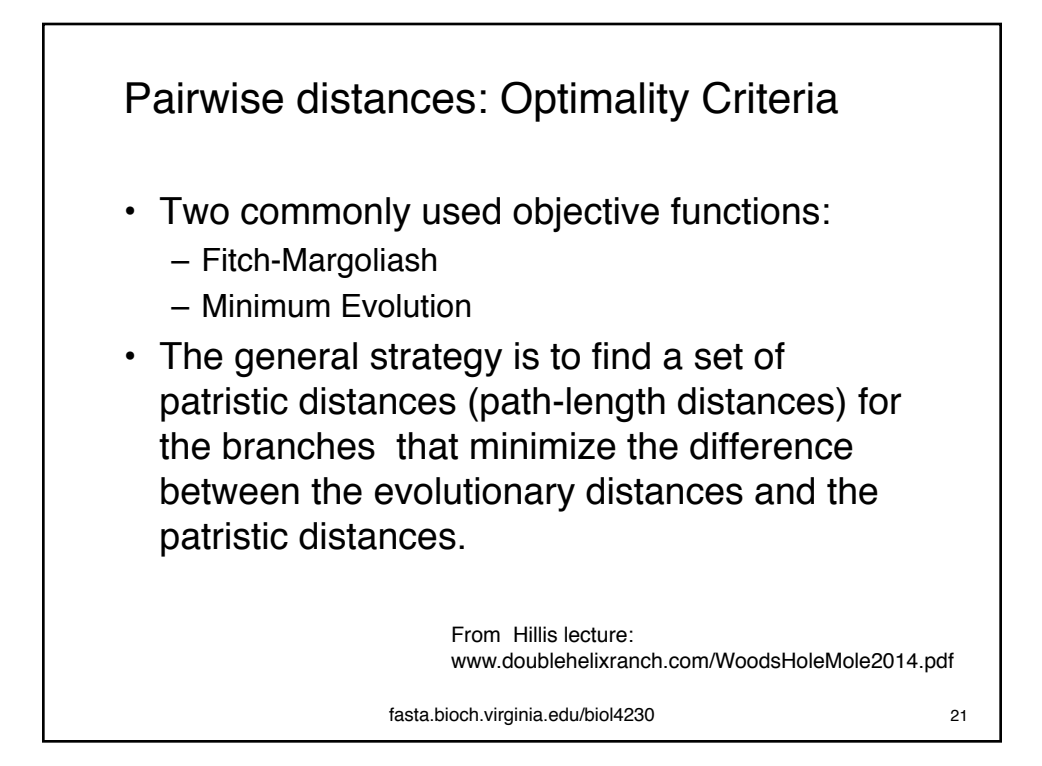

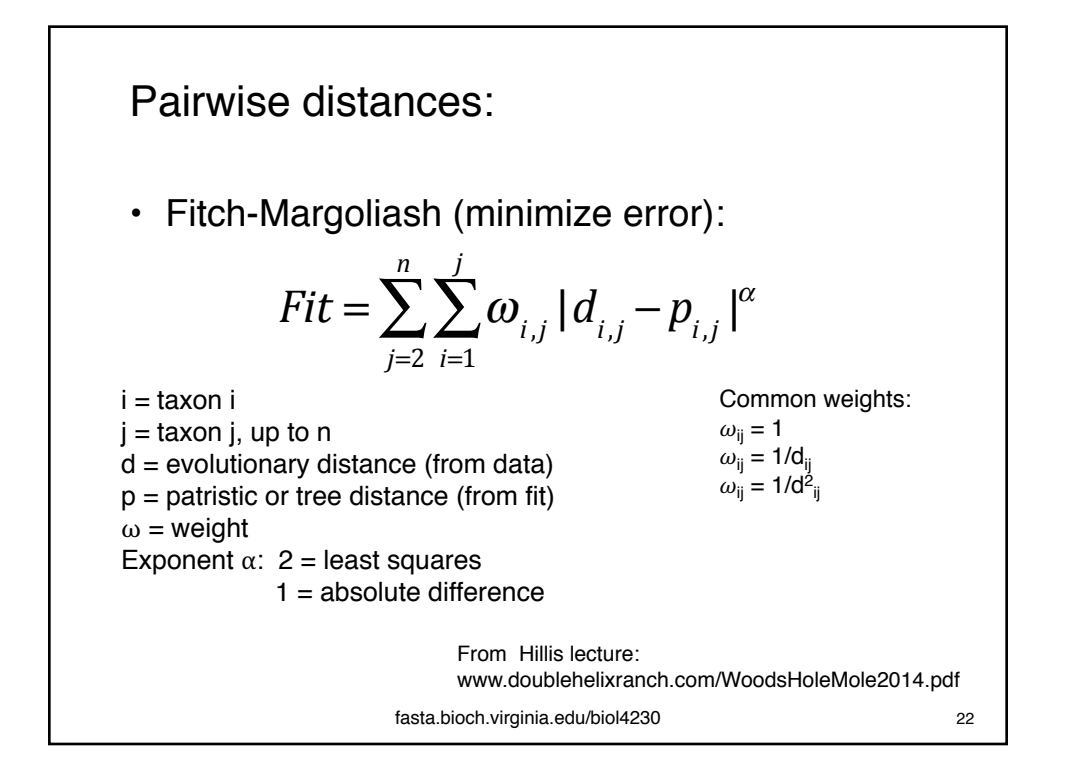

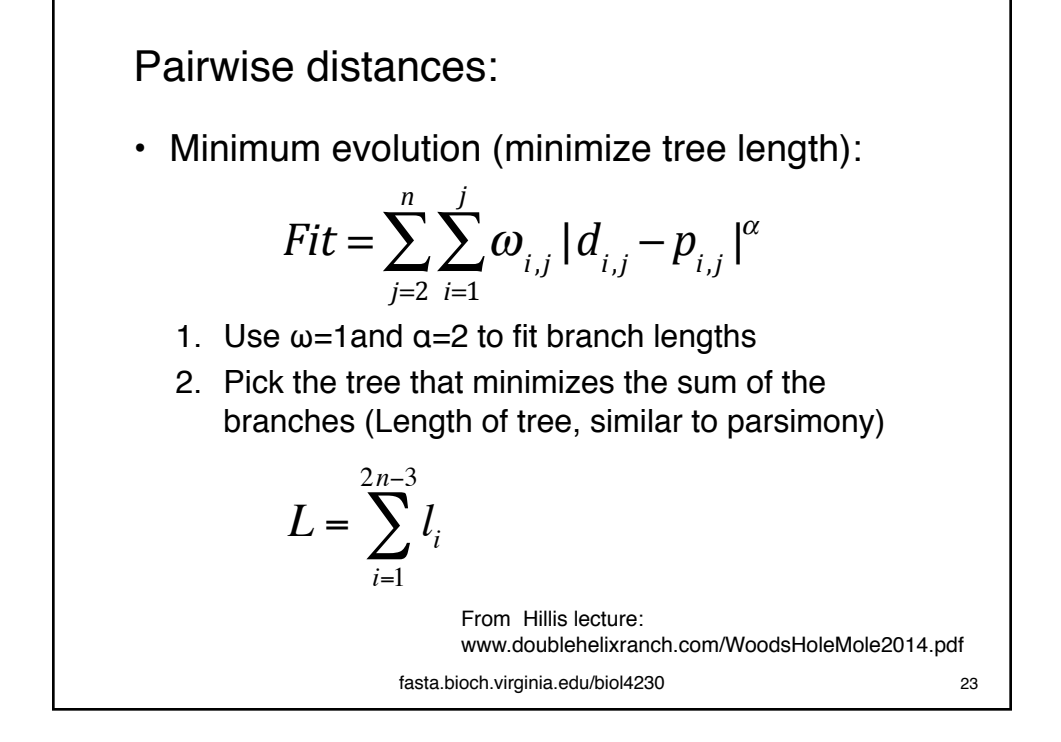

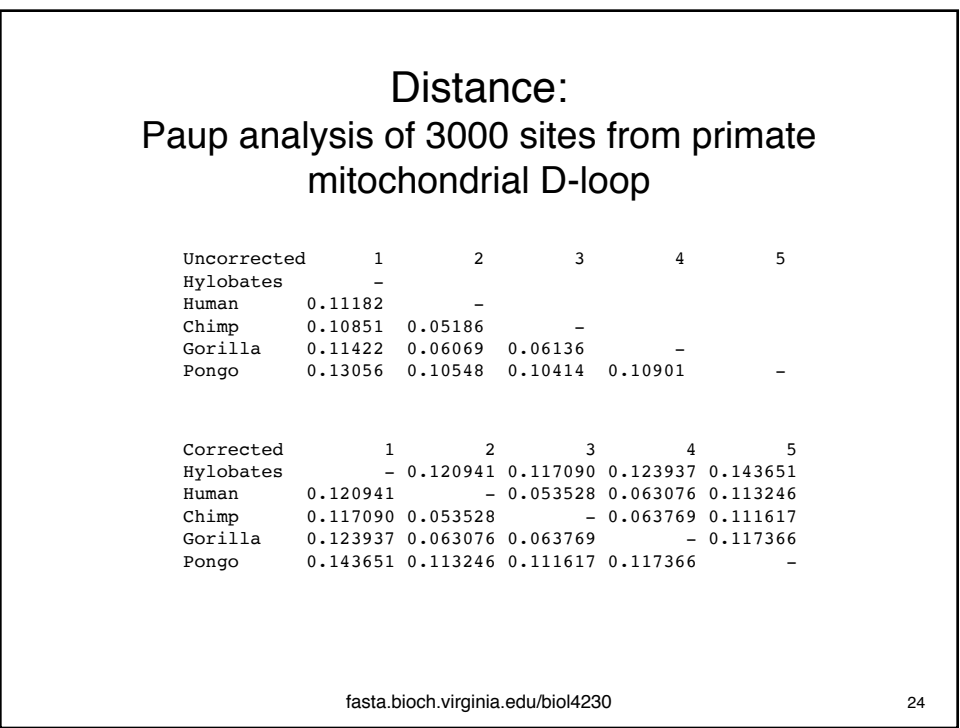

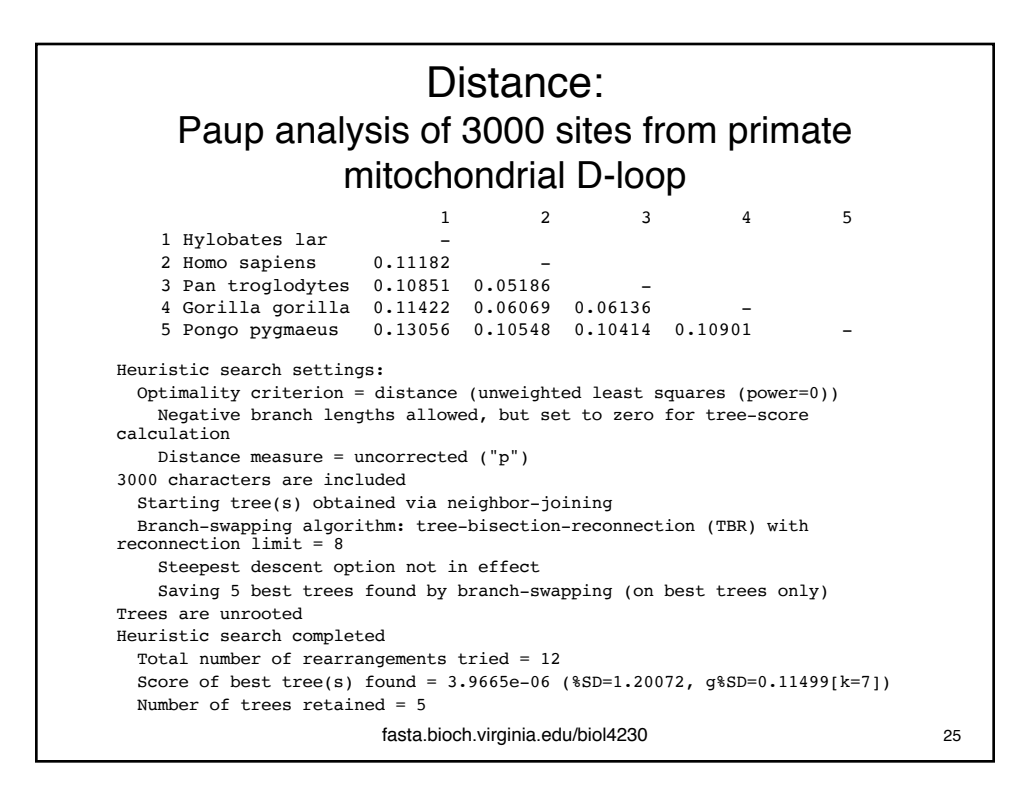

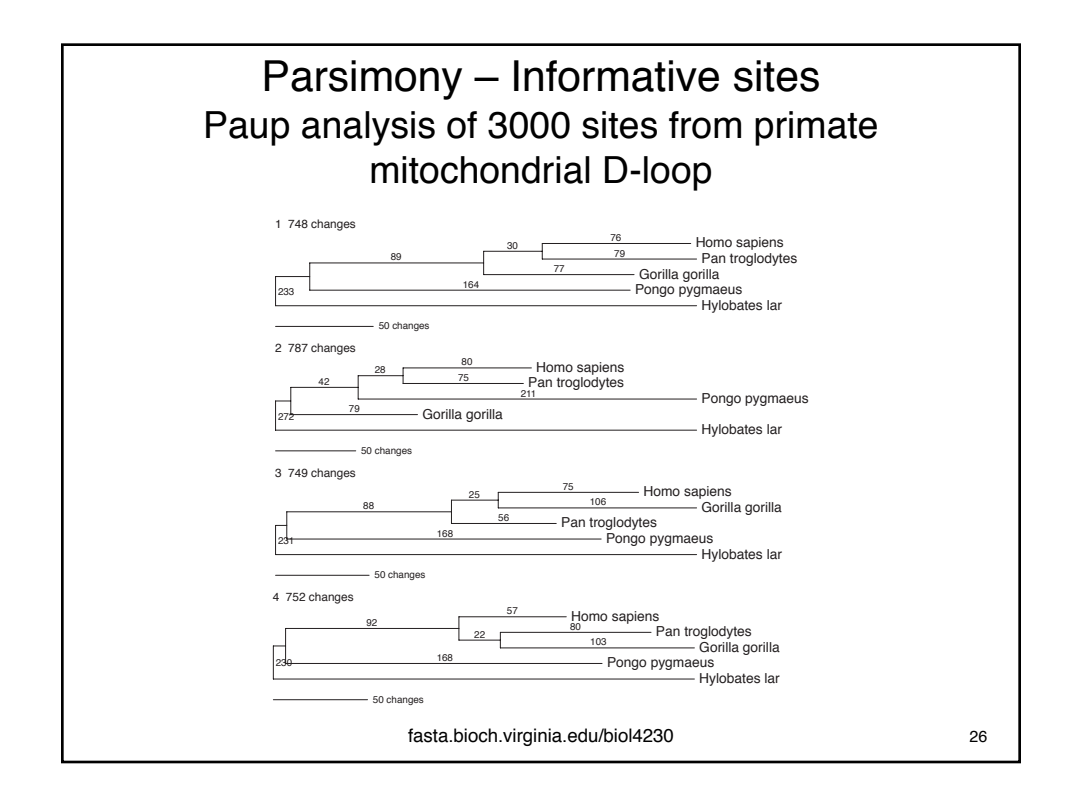

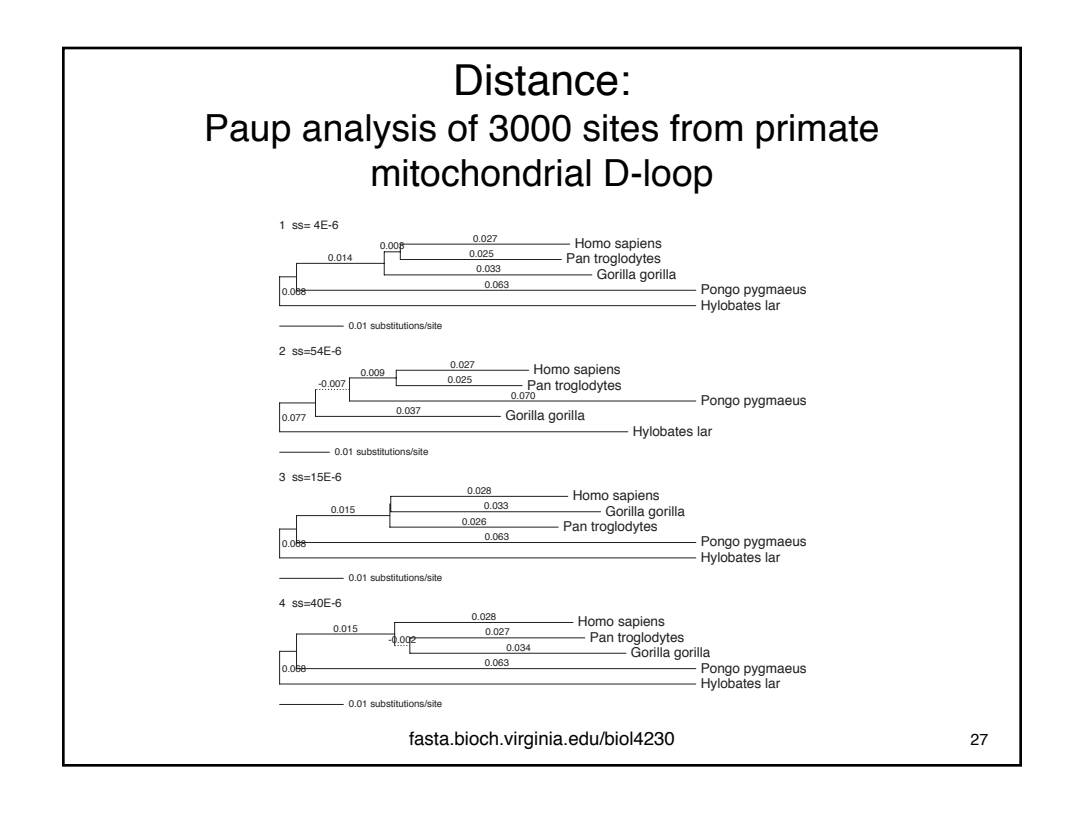

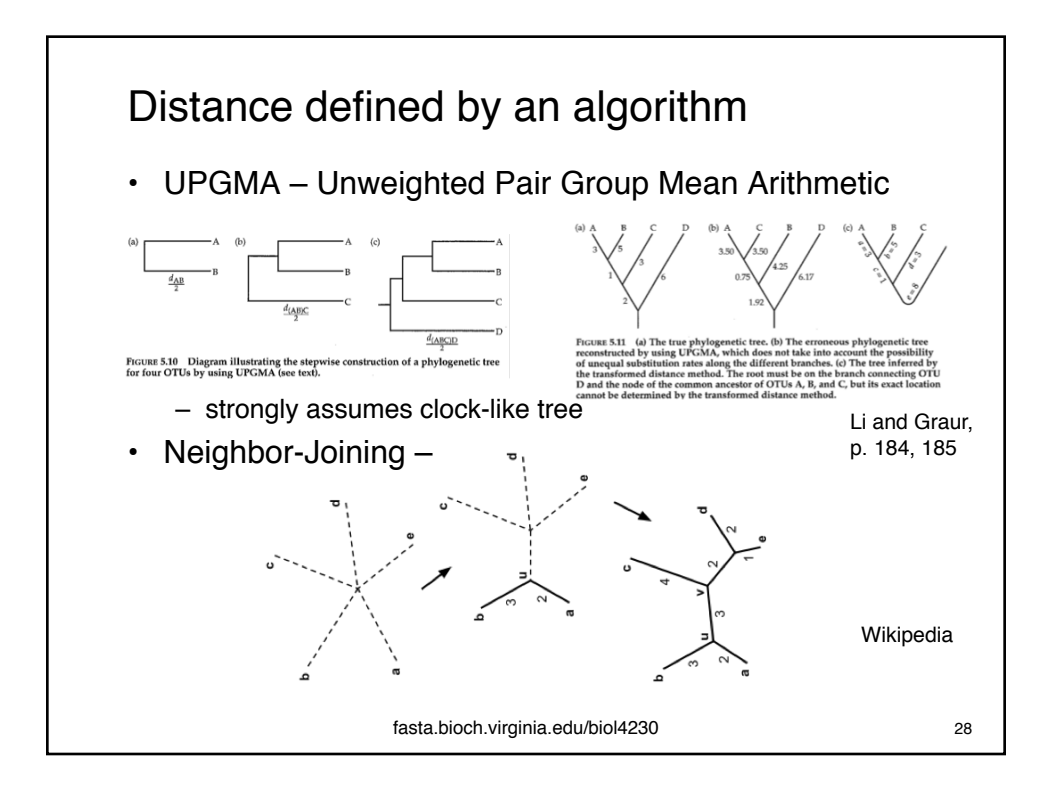

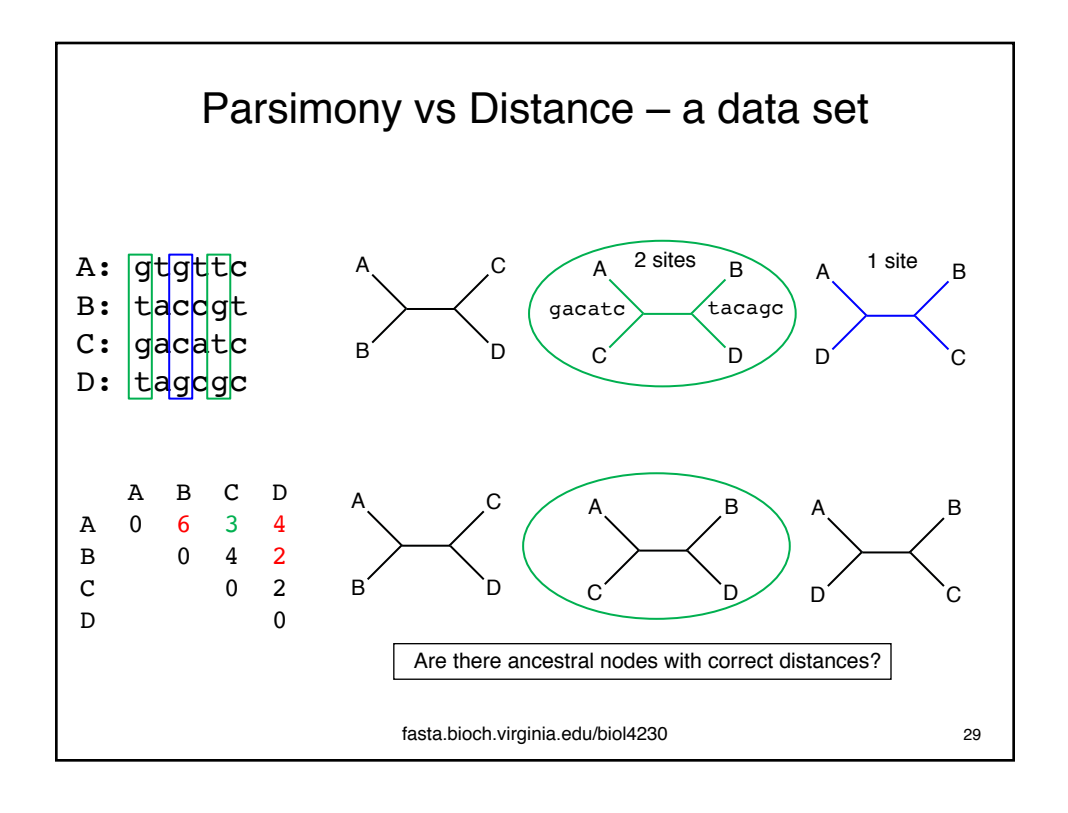

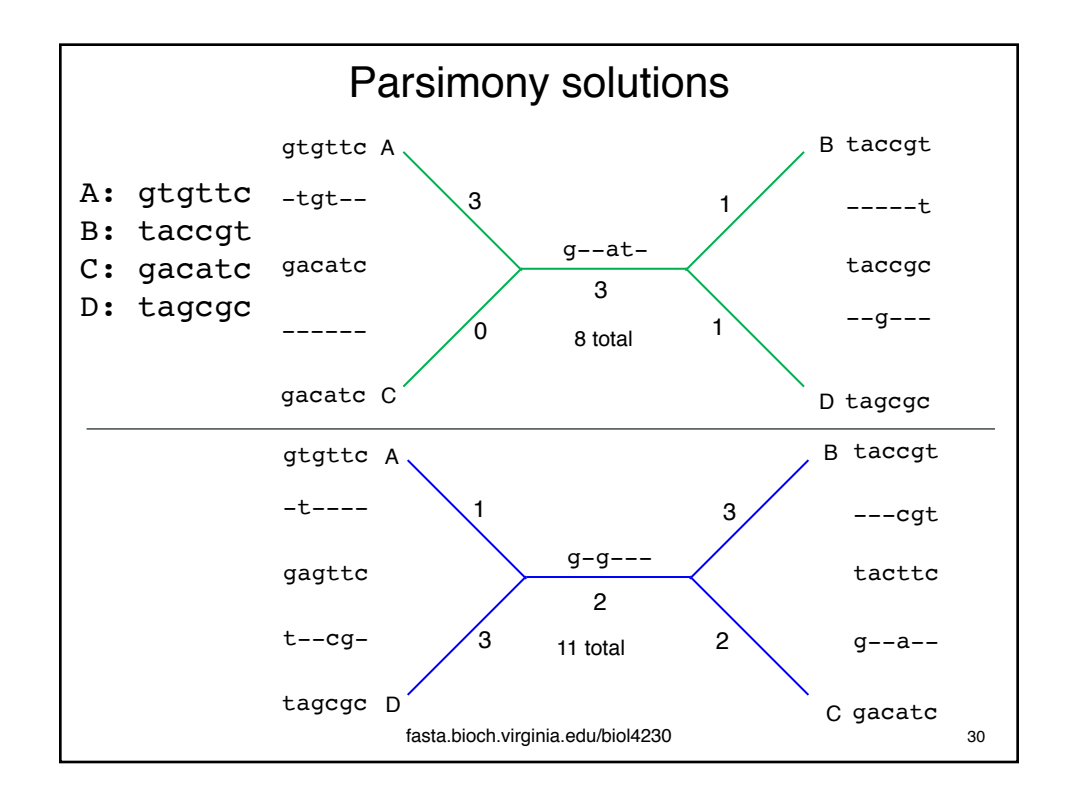

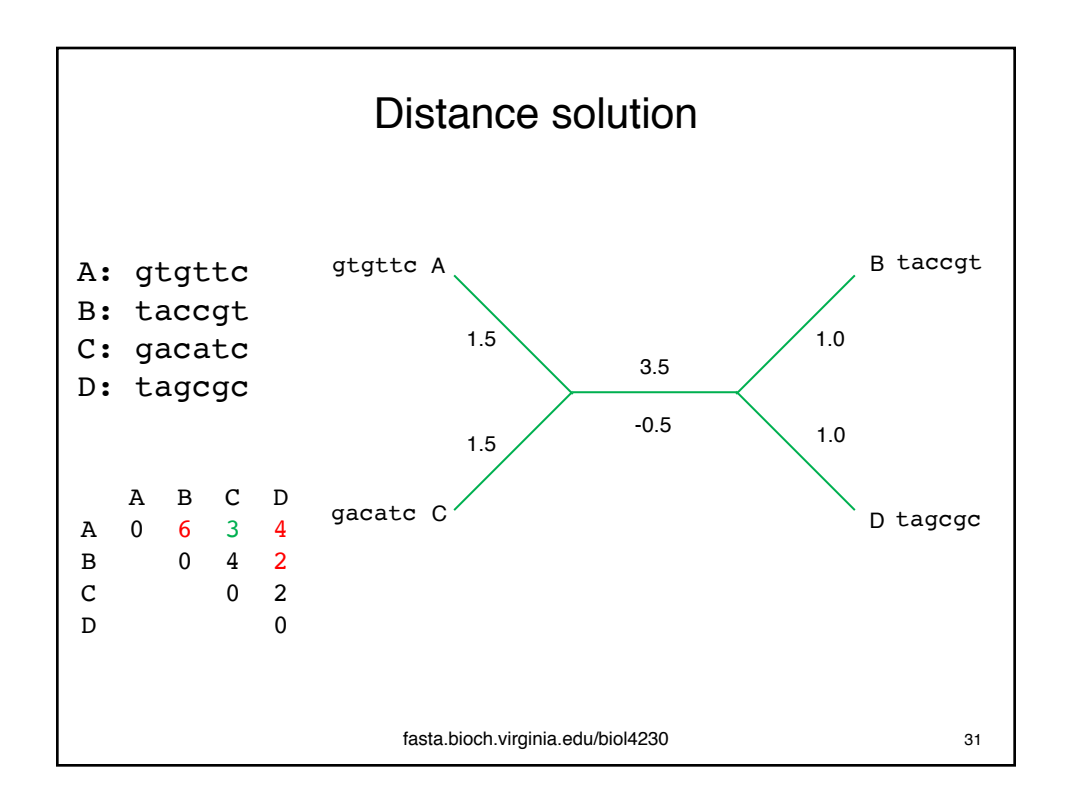

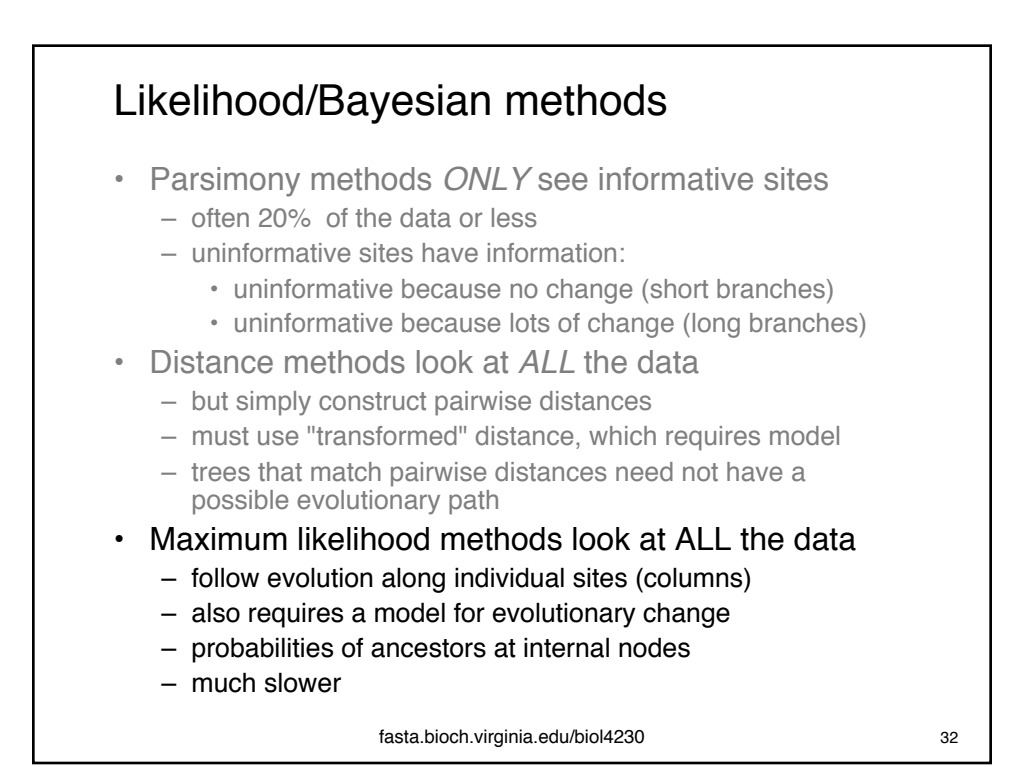

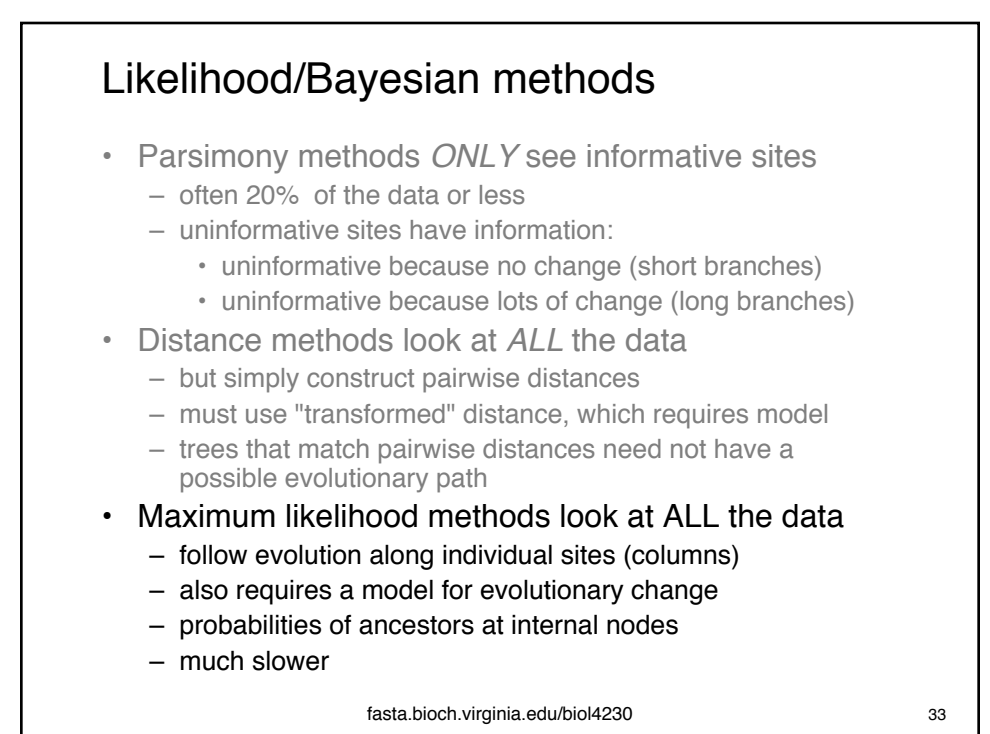

What is Likelihood? • Have a coin, flip n times, getting h heads. This is the data D • We can explore various hypotheses about the coin, which may have explicit and implicit components:  $-$  The coin has a  $p(H)$  probability of landing on heads – The coin has a heads and tails side – Successive coin flips are independent – Flipping is fair • (Maximum) likelihood is a strategy for finding the most likely hypothesis, given the data • It is completely data driven, so HH implies  $p(H)=1.0$ , but happens 25% of the time with  $p(H)=0.5$ fasta.bioch.virginia.edu/biol4230 34  $L = p(H | D)$  From Hillis lecture: www.doublehelixranch.com/WoodsHoleMole2014.pdf

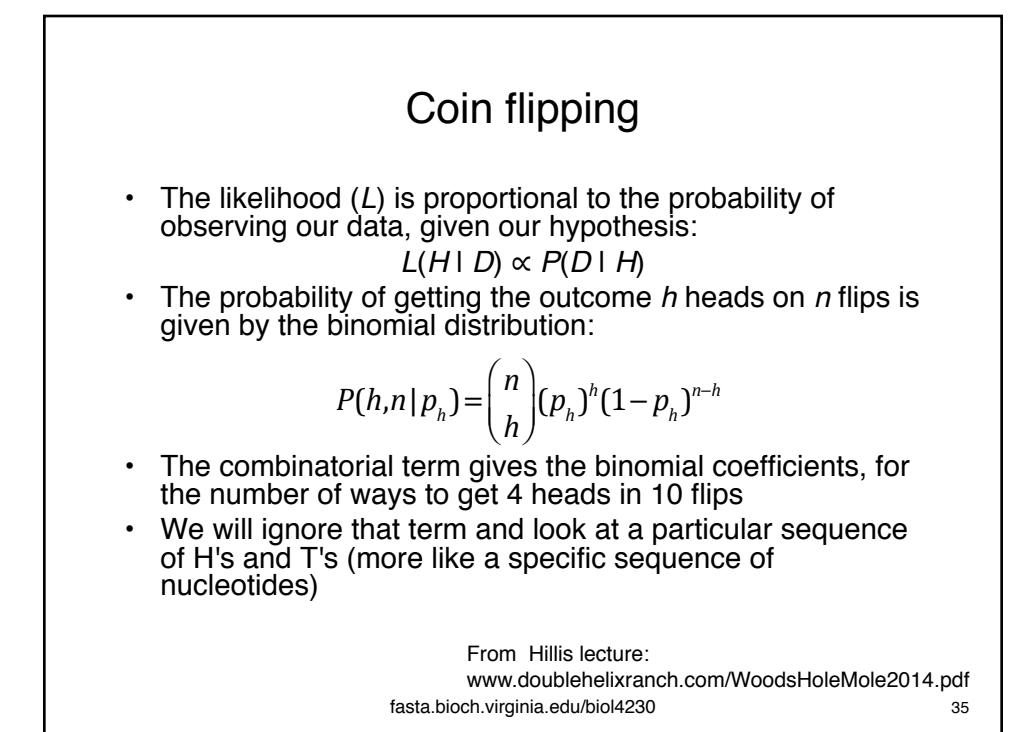

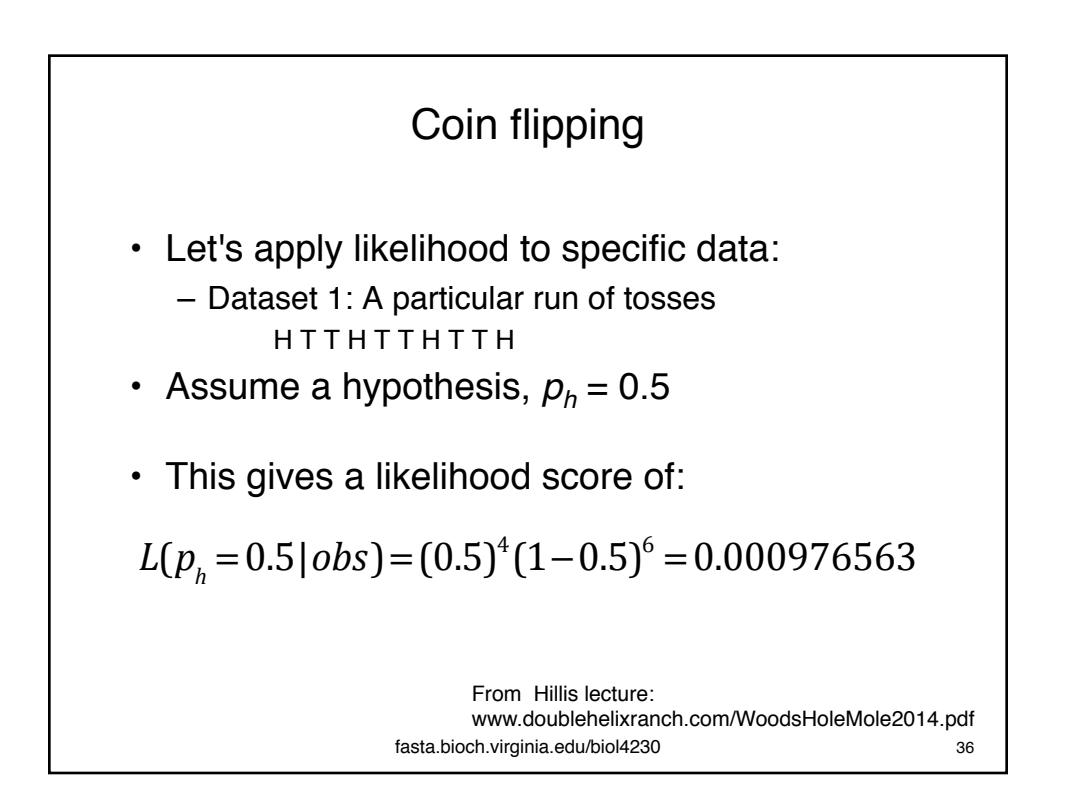

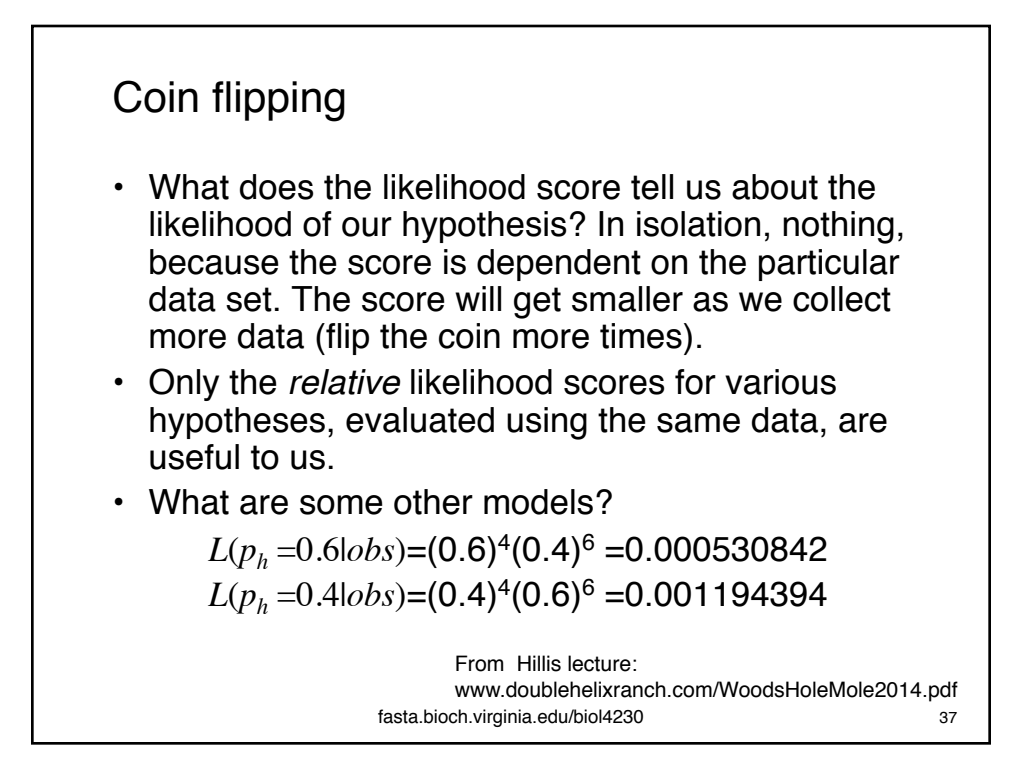

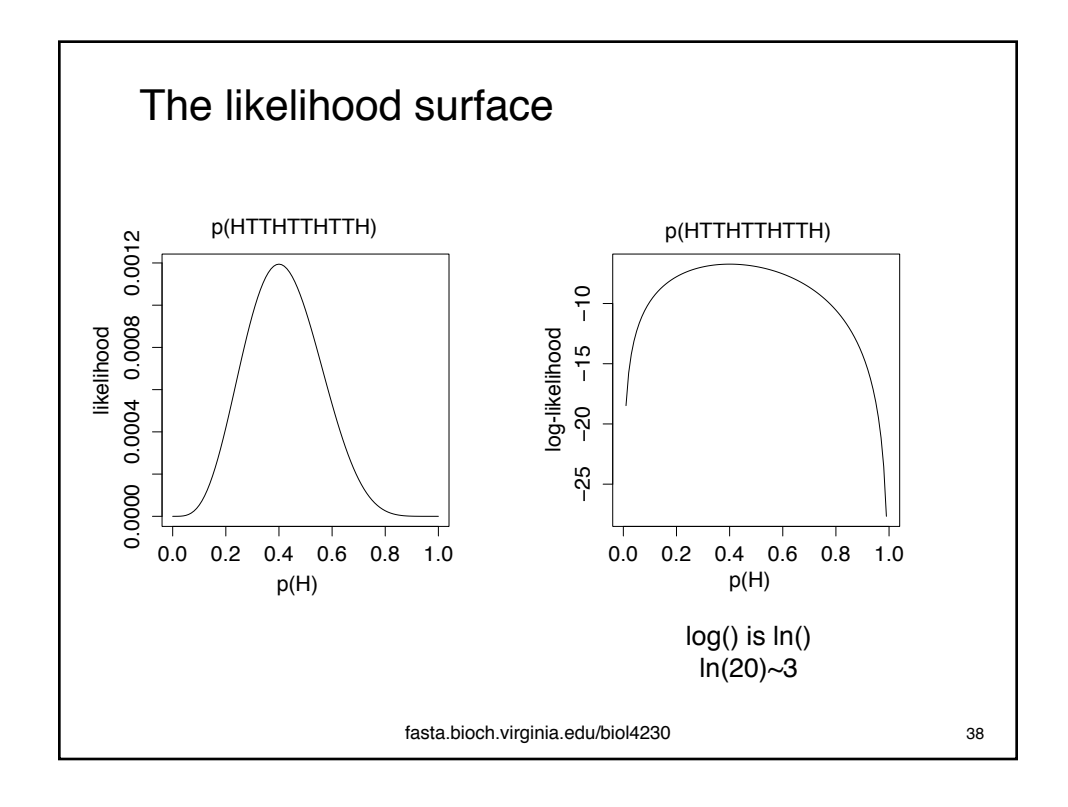

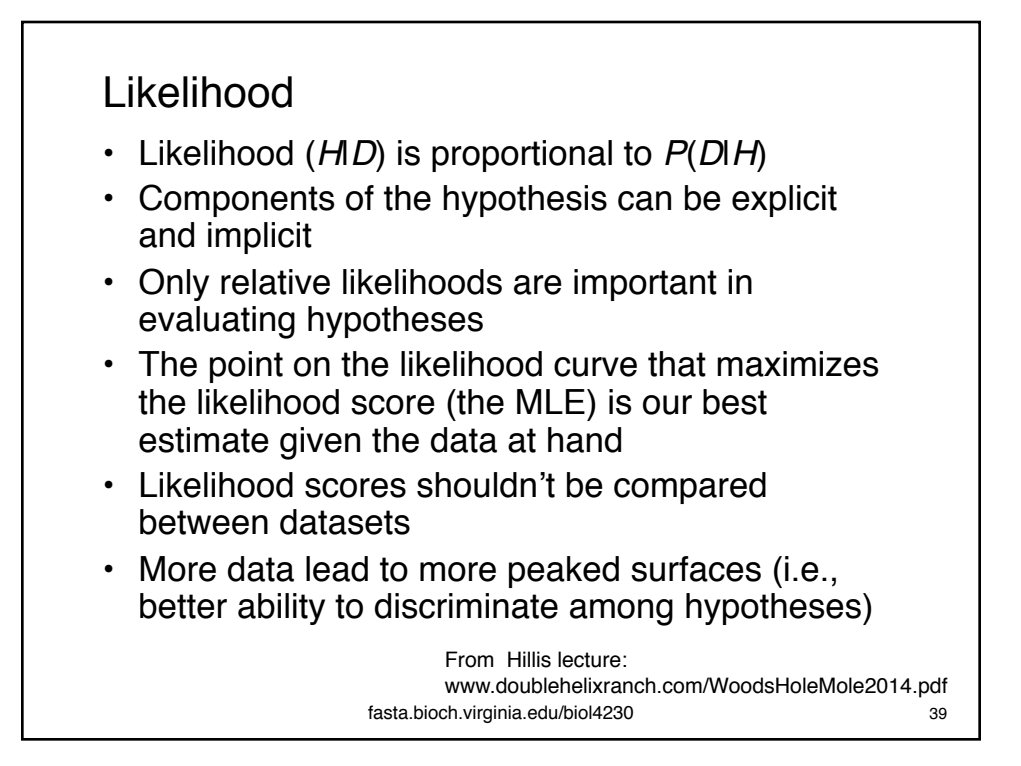

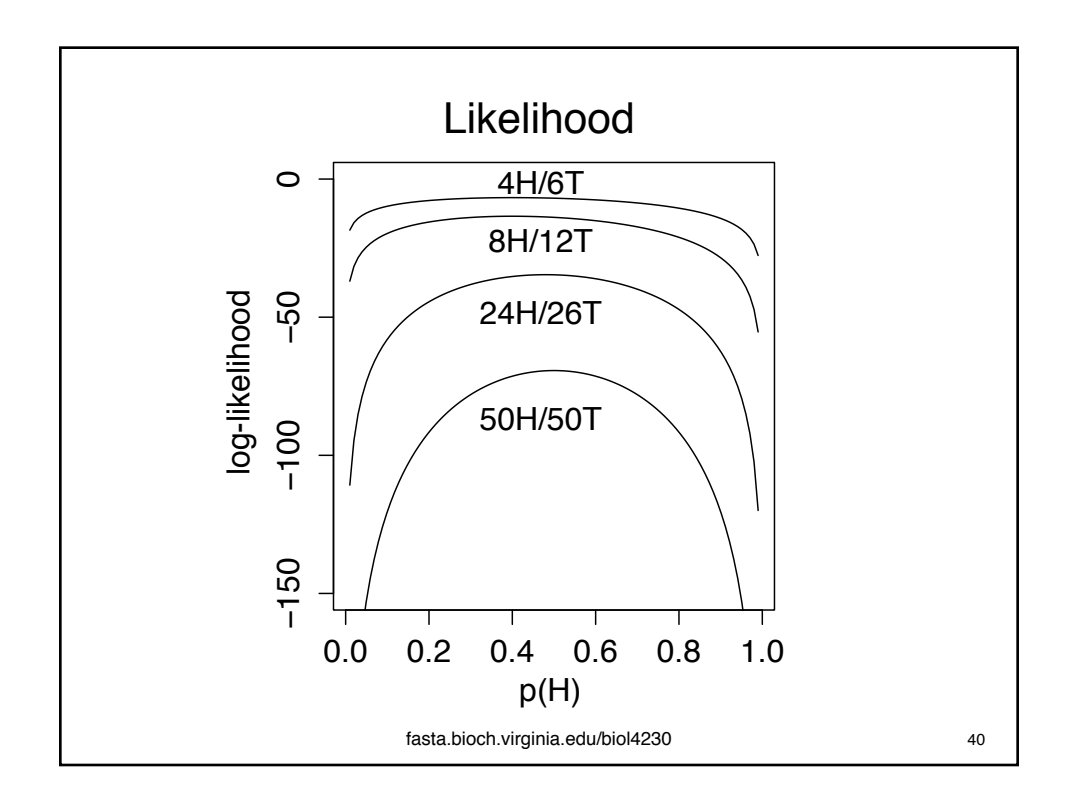

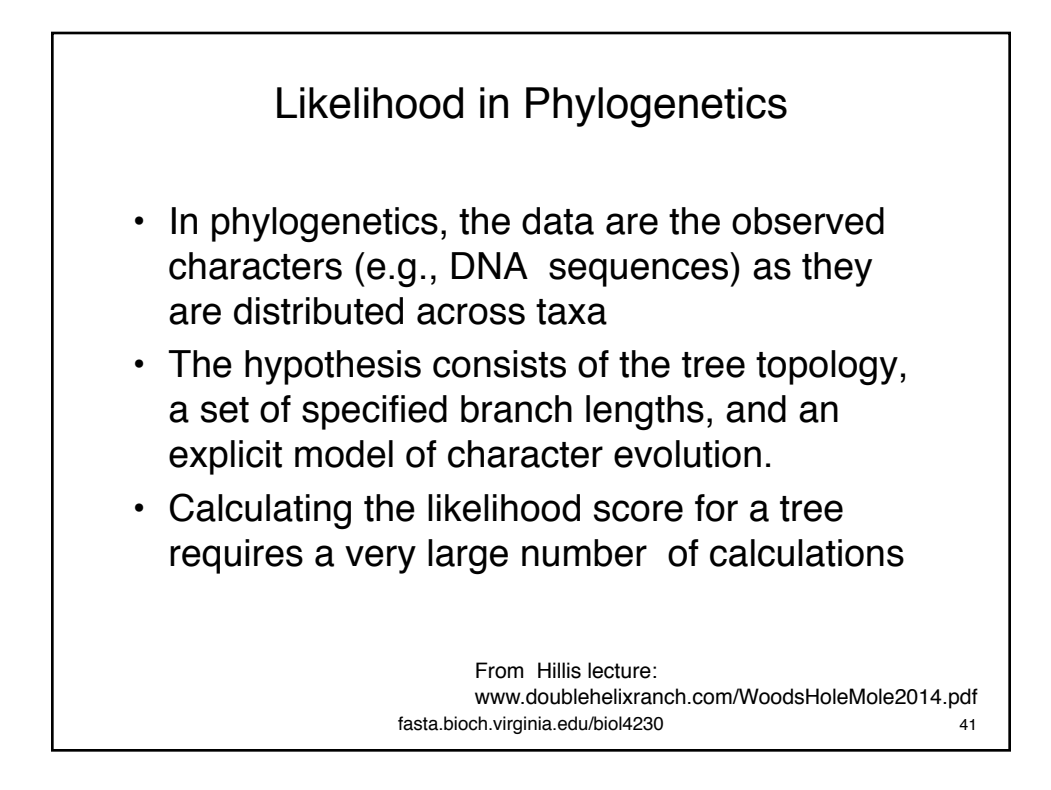

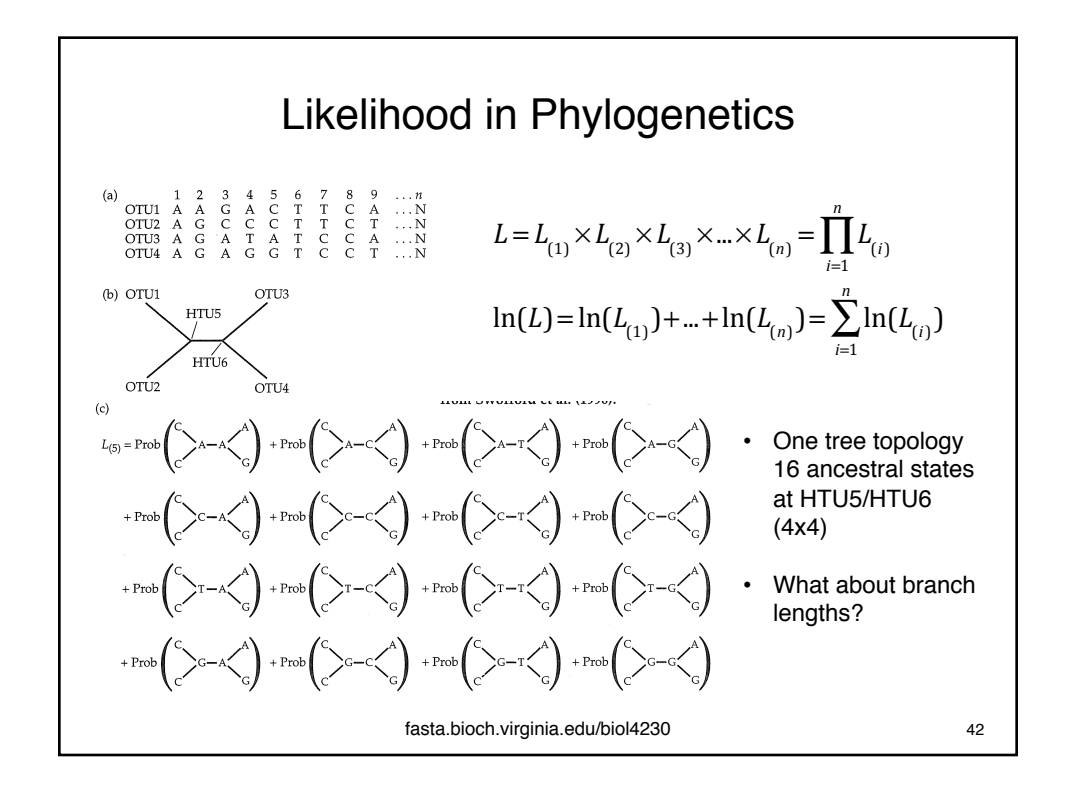

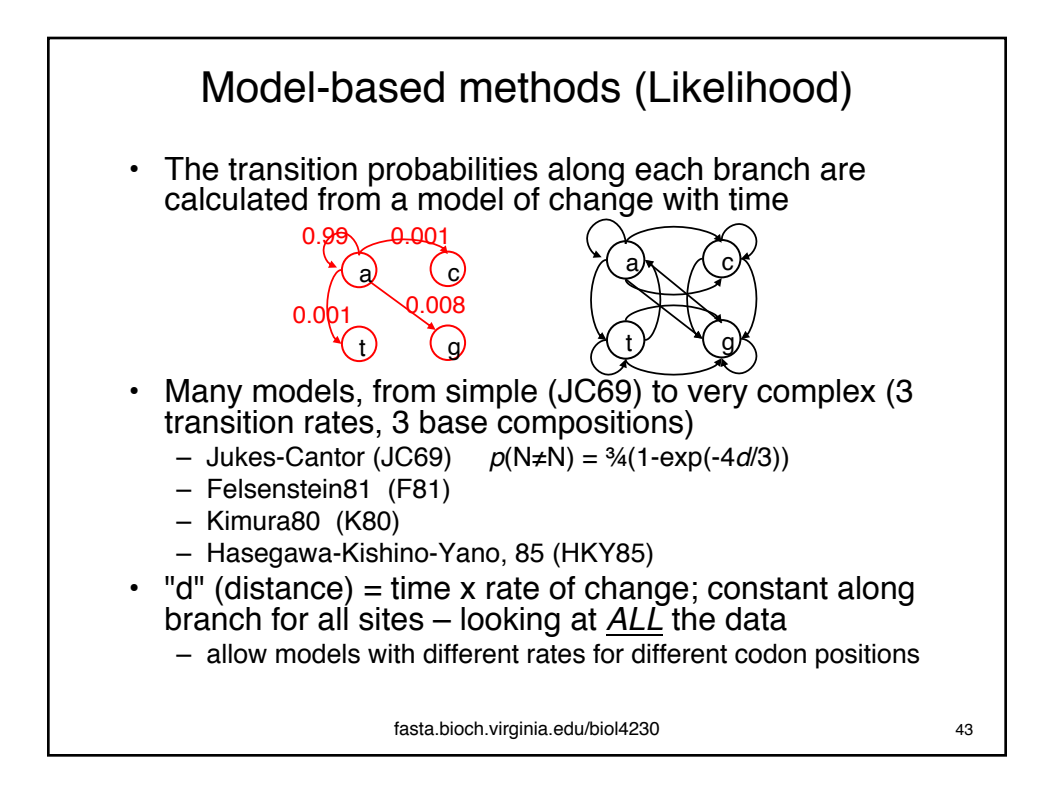

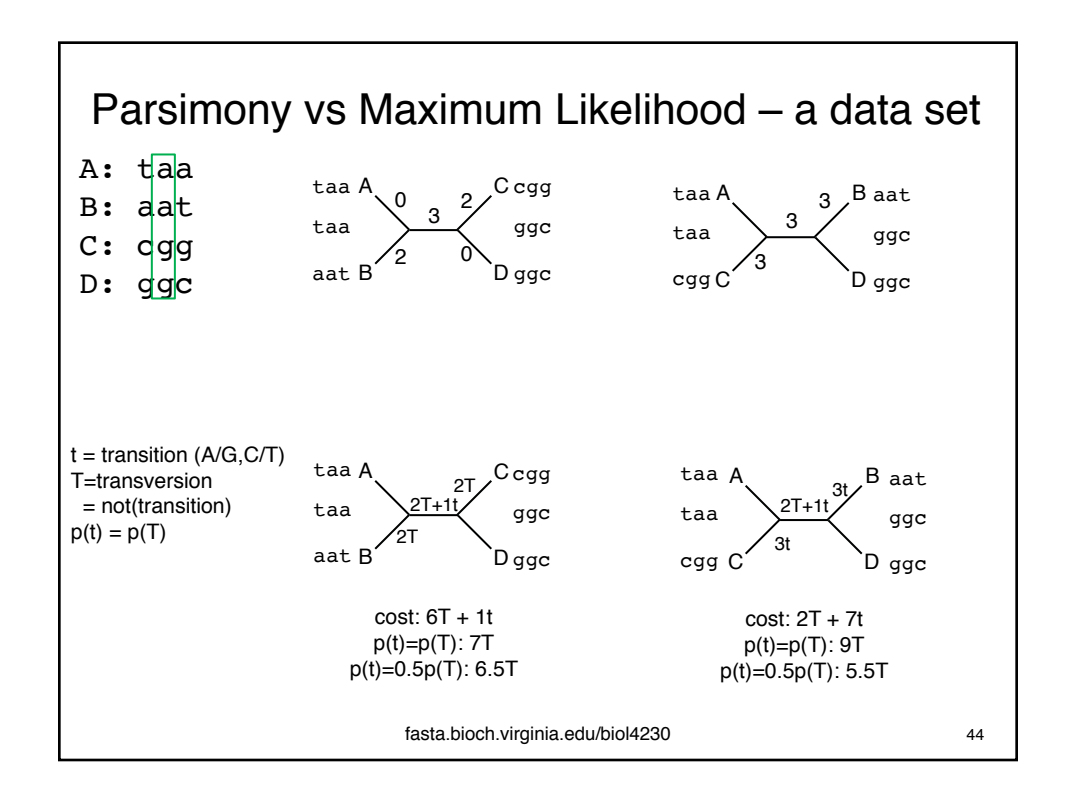

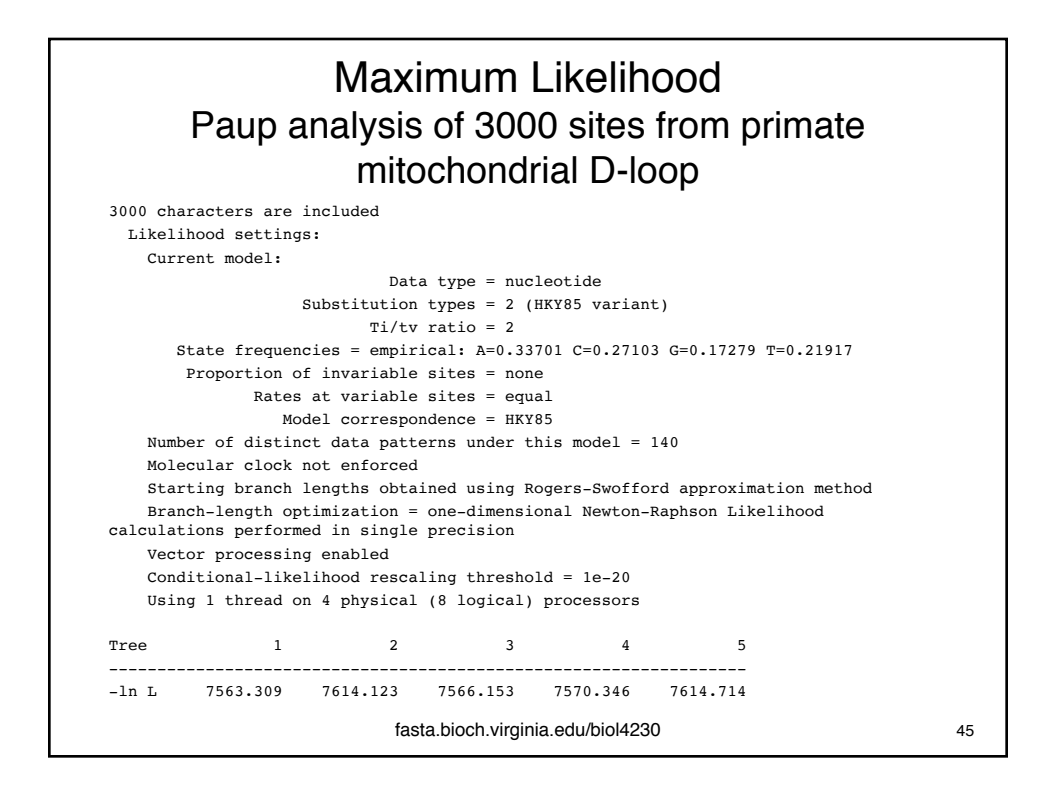

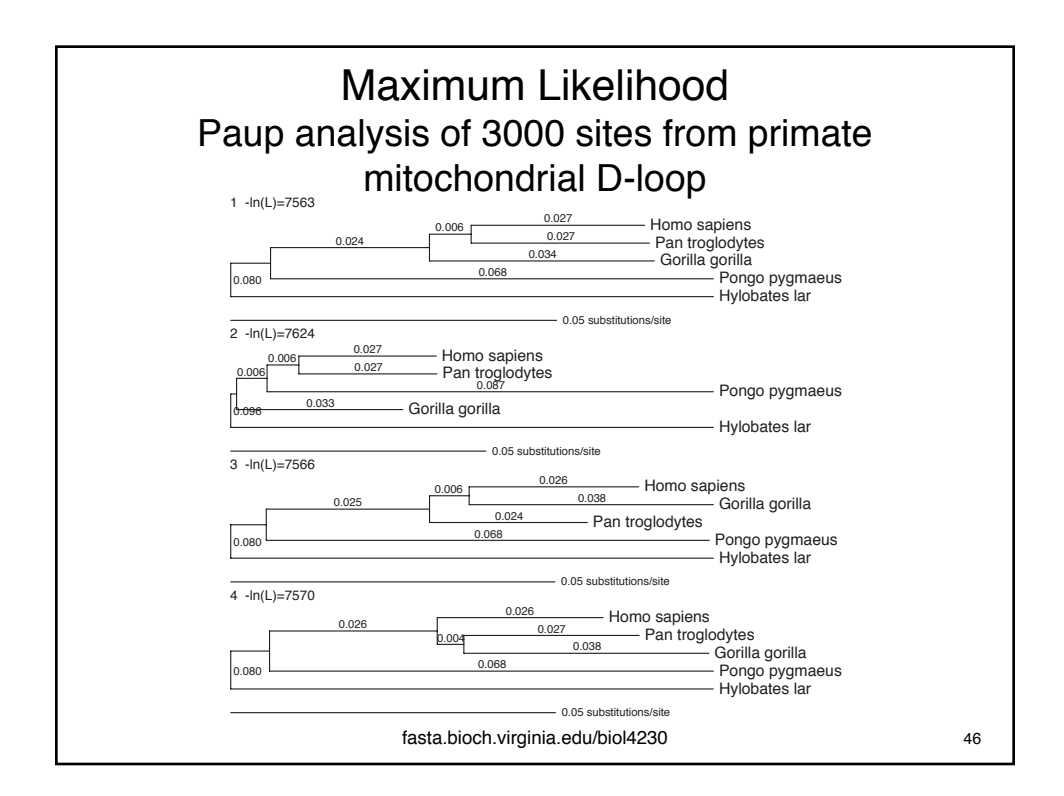

## Criteria for estimating trees

- Parsimony methods *ONLY* see informative sites
	- often 20% of the data or less
	- uninformative sites have information:
		- uninformative because no change (short branches)
		- uninformative because lots of change (long branches)
- Distance methods look at *ALL* the data
	- but simply construct pairwise distances
	- must use "transformed" distance, which requires model
	- trees that match pairwise distances need not have a possible evolutionary path
- Maximum likelihood methods look at ALL the data
	- follow evolution along individual sites (columns)
	- also requires a model for evolutionary change
	- probabilities of ancestors at internal nodes
	- much slower

fasta.bioch.virginia.edu/biol4230 47